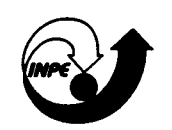

# MINISTÉRIO DA CIÊNCIA E TECNOLOGIA<br>I**NSTITUTO NACIONAL DE PESQUISAS ESPACIAIS**

Publicado por:

Coordenação de Ensino, Documentação e Programas Especiais - CEP

Instituto Nacional de Pesquisas Espaciais - INPE Caixa Postal 515 12201-970 - São José dos Campos - SP - Brasil Fone: (012) 345.6911 Fax: (012) 345.6919 E-Mail: marciana@sid.inpe.br

- Solicita-se intercâmbio
- Exchange welcome
- Si sollecita intercambio
- Echange souhaité
- Mann bittet un Austausch
- Solicitamos intercambio
- Просим обмену
- $-$  Lie for  $k$
- 一出般物长逆日本部山

Publicação Externa - É permitida sua reprodução para interessados.

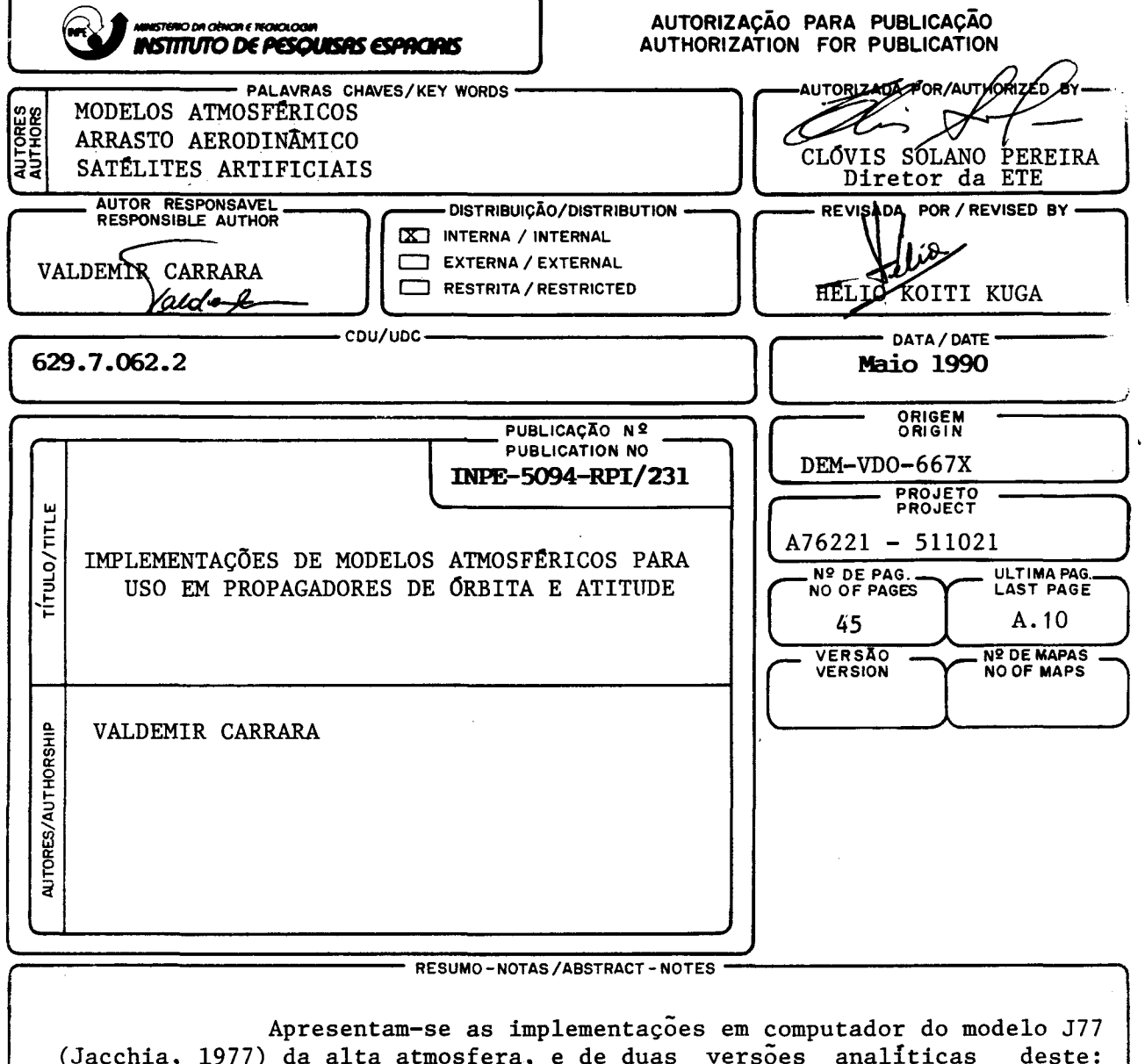

Lafontaine-Hughes (De Lafontaine and Hughes, 1983) e Jacchia-Lineberry (Mueller, 1982). A principal aplicação é o uso em propagadores de órbita e atitude para previsão de passagens e orientação dos satélites da MECB. As versões analíticas implementadas foram testadas sob o ponto de vista da coerência (precisão) dos resultados com relação ao modelo original (J77), e do tempo de processamento. Foi também comparado o modelo J70 (Jacchia, 1972) com sua versão analítica Jacchia-Roberts (Roberts Jr., 1971; Kuga 1985). Em geral, as versões analíticas mostraram-se cerca de 10 vezes mais velozes que os modelos originais, com pequena perda de precisão, o que compen sa sua utilização. Entre as versões analíticas, as versões Jacchia-Roberts e Jacchia-Lineberry apresentam desempenhos semelhantes, quando se utiliza apenas a parte estática do modelo. Entretanto, ao se introduzir a parte di nâmica, a versão Jacchia-Roberts mostra-se mais rápida, pois utiliza a modelagem dinamica do modelo J70, consideravelmente mais simples que a do mo delo J77.

OBSERVAÇÕES/REMARKS ·

#### ABSTRACT

The implementation in computer of the J77 (Jacchia,<br>atmospheric model, and its analytical versions: 1977) upper atmospheric model, and its Lafontaine-Hughes (De Lafontaine and Hughes, 1983) and Jacchia-Lineberry) (Mueller, 1982), are presented. The main application will be the use in orbit and attitude propagators for passage and orientation predictions of the MECB satellites. The analytical of the MECB satellites. The analytical versions were submitted to performance tests to compare their errors and the processing times with the original model. Also, it was tested the J70 (Jacchia, 1972) and its analytical version Jacchia-Roberts (Roberts Jr., 1971; Kuga, 1985).In general, the analytical versions were about 10 times faster than the numerically integrated models, with small loss of precision. Among the analytical versions, the Jacchia-Roberts and Jacchia-Lineberry ones presented similar performances, when one utilizes only the static model. However, with the dynamical model included, the Jacchia-Roberts was faster than the Jacchia-Lineberry version, basically due to the high complexity of the J77 dynamic model.

### SUMÁRIO

### Pág.

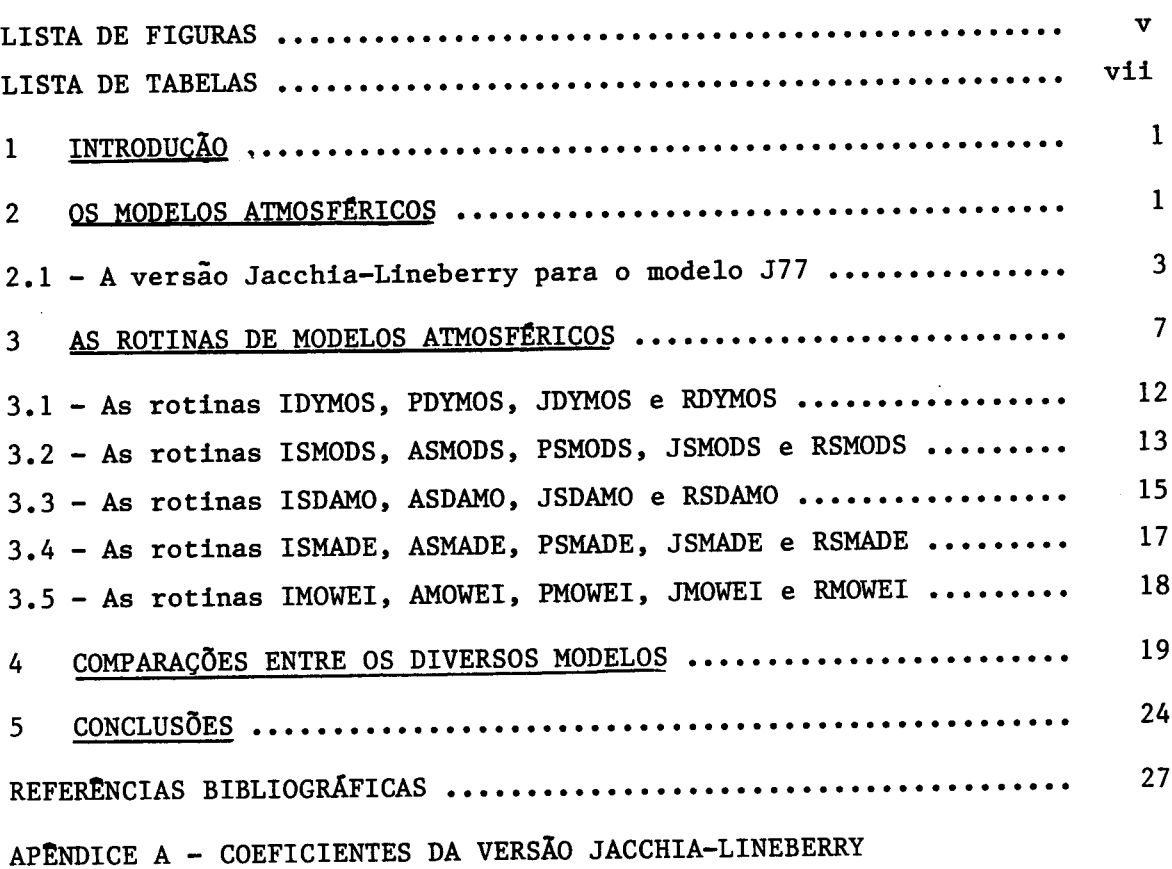

#### LISTA DE FIGURAS

 $\ddot{\phantom{a}}$ 

 $\bar{\beta}$ 

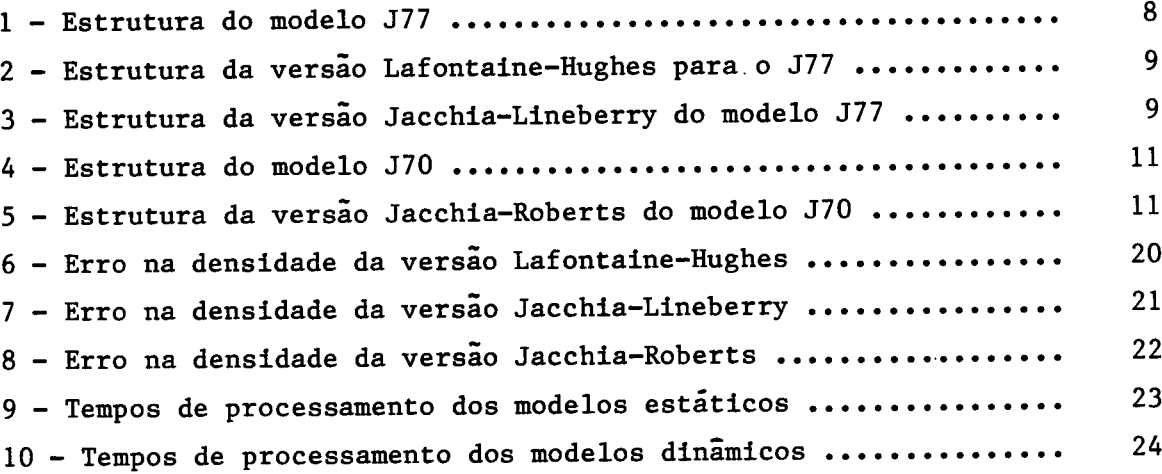

### pág.

- v -

### LISTA DE TABELAS

pág.

 $\bar{z}$ 

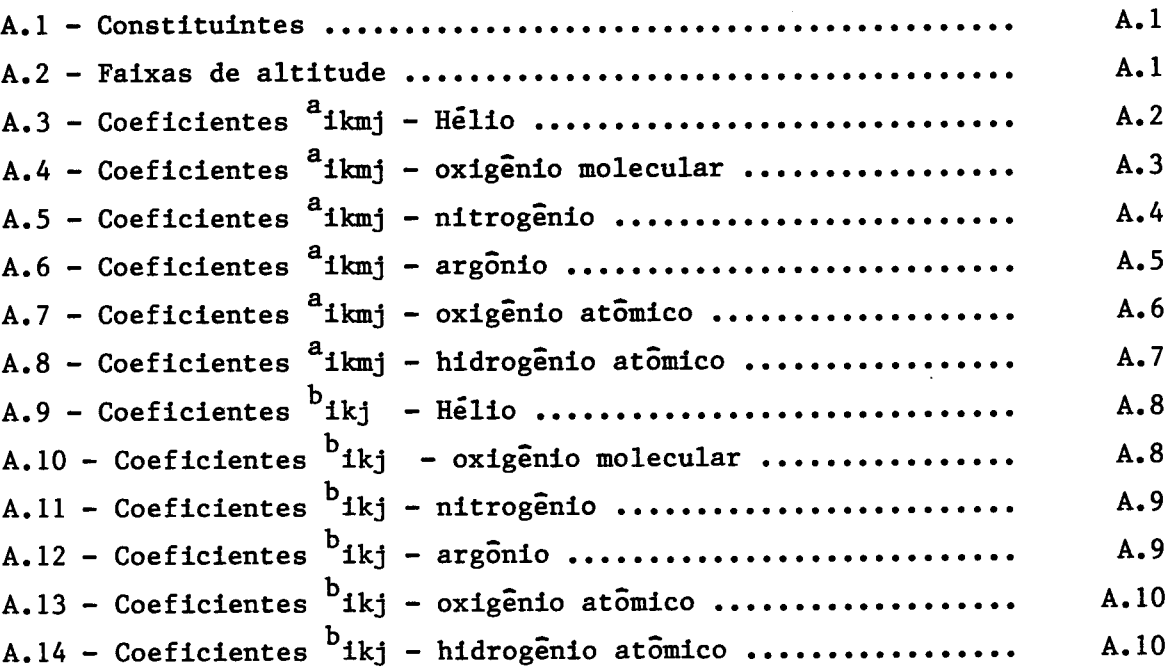

#### 1 INTRODUÇÃO

Por ser uma das perturbações predominantes na órbita e na atitude de satélites artificiais, o arrasto atmosférico é bastante estudado, sob o ponto de vista de modelagem e estimação de variáveis que o definem. O arrasto é causado pelo choque, com a consequente troca de quantidade de movimento, das moléculas da atmosfera com a superfície externa do satélite, resultando numa força que tende a frear o satélite e num torque que modifica sua atitude. Em vista disso, é de grande importância prática o desenvolvimento de modelos matemáticos que forneçam as propriedades da alta atmosfera, para uso em propagadores e simuladores de órbita e atitude de satélites artificiais (NASA, 1973). O presente relatório apresenta a implementação, no computador VAX-780, de 3 modelos da alta atmosfera (90 a 2500 km), como parte do Software de Previsão e Análise de Orbita e Atitude, a ser empregado no Centro de Controle de Satélites. O primeiro modelo é a versão original do J77 (Jacchia, 1977), enquanto que os demais são versões analíticas deste. Serão descritas neste trabalho as rotinas desenvolvidas, bem como sua forma de utilização. Os modelos serao também comparados sob o ponto de vista de precisão com relação ao modelo original e rapidez de cálculo, além de comparações com o modelo mais antigo de Jacchia (1972).

#### 2 OS MODELOS ATMOSFÉRICOS

Os primeiros modelos matemáticos para a densidade da alta atmosfera surgiram com o advento da era espacial, por volta de 1960 (NASA, 1973). Nesta década, Jacchia publicava um modelo obtido a partir de reduções das medidas de observação das órbitas de vários satélites (Jacchia, 1964). Em 1970 Jacchia publica um novo modelo de atmosfera, contendo modificações e melhorias com relação ao modelo anterior. Este modelo foi amplamente aceito pela fidelidade com que representava a composição e densidade da atmosfera. Sua versao original, tal qual as demais que se seguiram, baseava-se na integração da equação barométrica, a partir de condições estáticas bem conhecidas

 $- 1 -$ 

a uma dada altitude (90 km, geralmente). Por necessitar desta integração para a obtenção de um único valor da densidade, procurava- -se sempre uma versão analltica que reproduzisse, com certo grau de precisão, os resultados do modelo original. As vantagens do cálculo analítico são óbvias quando se comparam os tempos de processamento obtidos com os dois métodos.

Em 1977 Jacchia lança uma versao atualizada de seu modelo, com diferenças significativas com relação ao modelo de 1970. Nesta época, encontravam-se disponíveis dados colhidos recentemente por satélites, além daqueles reduzidos a partir do conhecimento da órbita. No modelo de 1977, Jacchia sugere a adoção de um valor médio para a temperatura exosférica, não mais seu valor mínimo. Além disso, propoe que cada constituinte tenha uma temperatura exosférica diferente dos demais e, neste caso, a equação barométrica deve ser integrada de forma diferente e independente para cada constituinte. Isto acarreta um acréscimo bastante significativo no tempo envolvido para o cálculo da densidade.

Em 1983 surge a primeira versão analítica do modelo J77, por De Lafontaine e Hughes (1983). Esta versão apresenta grande fidelidade com relação ao modelo original, sendo por isso bastante aceita. No entanto, a própria complexidade do modelo J77, onde é necessário avaliar o modelo estático 8 vezes (uma para o modelo estático, uma para cada constituinte no cálculo da variação diurna e mais uma para a correçao geomagnética) a cada ponto, motivou a procura por uma versão ainda mais rápida. A versão analltica Jacchia-Lineberry (Mueller, 1982), baseada originalmente no modelo J70 (Jacchia, 1972), parecia conter os elementos necessários de um modelo ao mesmo tempo simples de implementar e rápido na avaliação da densidade. Esta versão baseava-se inteiramente na aproximação dos numeros de densidade dos constituintes por uma série de Laurent truncada, como aproximação do perfil estático, em função, como este, exclusivamente da altitude e temperatura exosférica. Esta versão é suficientemente simples para que se possa, sem grandes dificuldades, adaptá-la para o modelo J77 ou ainda qualquer outro.

 $-2 -$ 

As fórmulas empregadas no modelo J77 e sua versão analítica de Lafontaine-Hughes podem ser encontradas nas referências já citadas. Devido, porém, as diversas modificações introduzidas no modelo Jacchia-Lineberry, sera descrito, a seguir, seu equacionamento básico.

#### 2.1 - A VERSÃO JACCHIA-LINEBERRY PARA O MODELO J77

O modelo Jacchia-Lineberry (Mueller, 1982), baseia-se numa aproximação do modelo estático de Jacchia 70, por uma série de Laurent truncada com 3 termos:

$$
y = a_1 x + a_2 + a_3 /x. \tag{1}
$$

Originalmente, o modelo estático é função de duas variáveis: a altitude e a temperatura exosférica. Mueller sugere então que, uma vez fixada uma temperatura exosférica de base  $T_{\alpha}$ , o logarítmo da densidade irá depender exclusivamente de uma altitude de base z'. Dada então uma outra temperatura  $T_{m}$ , existirá uma altitude z onde a densidade P será a mesma. Em outras palavras:

$$
\rho(z^{\dagger},T_{\omega}^{\dagger}) = (z,T_{\omega}), \qquad (2)
$$

o que permite determinar os coeficientes dos polinõmios da série.

Para que o erro final com relação ao modelo fique abaixo de certo limite (até 10% de erro na densidade seria tolerável) é necessário que o erro do número de densidade de cada constituinte seja reduzido, já que a escala é logar{tmica. Para garantir um erro máximo de 10% na densidade, seria necessário, portanto, um erro máximo de 0,3% no logar{tmo do numero de densidade. Para atingir tal precisão, o polinõmio deveria ser expandido pelo menos até a 15a. ordem. Isto tornaria o método impraticável, em virtude do esforço computacional necessário tanto para se obter os coeficientes quanto

para se avaliar o polinêmio num único ponto. A solução encontrada foi a de aplicar o método a polinêmios de pequeno grau em faixas de altitude previamente selecionadas, de forma a garantir a precisão desejada. Desta forma, o número total de coeficientes aumenta, e, conseqüentemente, também aumenta a alocação de memória do computador. a tempo de processamento, no entanto, como seria desejado, diminui pelo fato de se avaliar um polinêmio de baixa ordem.

Algumas alterações com relação a versao original foram realizadas com a intenção de melhorar o desempenho do modelo. Inicialmente, procurou-se obter o logarítmo do número de densidade de cada constituinte, e não o logarítmo da densidade total, como na versao original. Com isso, foi necessário fixar em 0,003%, no máximo, o erro do polinômio. O número de faixas de altitude, para um polinômio de terceira ordem (como na versão original), ficaria em torno de 10 a 15. Um polinêmio de ordem 4, além de diminuir o número de faixas de altitude para 8, forneceu valores mais contínuos nas extremidades das faixas e foi, porisso, adotado aqui. A aplicação do método e, entretanto, totalmente similar:

1) Adota-se uma temperatura exosférica de base  $T_{m}^{1}$  e obtém-se os coeficientes  $b_{ik1}$ ,  $b_{ik2}$ ,  $b_{ik3}$  e  $b_{ik4}$  resolvendo-se a equação:

$$
\ln n_1 = b_{1k1} + b_{1k2} h' + b_{1k3}/h' + b_{1k4}/h''
$$
 (3)

avaliada em 4 altitudes distintas dentro de uma mesma faixa de altitudes k (no caso  $k=1$ , 2, ... 8), para cada constituinte i (i=l, 2, •••6) da atmosfera. Utilizou-se, ao contrário da altitude geométrica z da versao original, a altitude geopotencial h. Esta se relaciona com a altitude geométrica através da relação:

$$
h = \frac{z}{(1 + z/R_e)}
$$
\n(4)

sendo  $R_e$  o raio equatorial terrestre  $(R_e = 6378 \text{ km})$ .

Na obtenção dos coeficientes b<sub>ikj</sub>, adotou-se uma temperatura exosférica de base bastante alta,  $T_{\infty}^{\prime}$  = 2600<sup>o</sup>K, pois o número de densidade de certos constituintes costuma se anular, em certas altitudes, quanto menor for a temperatura exosférica, o que dificulta a resolução do polinômio. De fato, há uma descontinuidade no perfil do número de densidade quando este se anula, que o polinômio não consegue, é claro, reproduzir. Procurou-se neste caso extrapolar os valores obtidos pelo polinômio antes deste se anular, resultando numeros de densidade negativos. Para reconstituir a forma original, basta anular o logarítmo do número de densidade do constituinte que for negativo quando do seu cálculo.

As faixas de altitude adotadas não possuem intervalo regulares, principalmente devido ao comportamento exponencial da densidade atmosférica com a altitude. Foram fixadas 8 faixas, compreendendo:

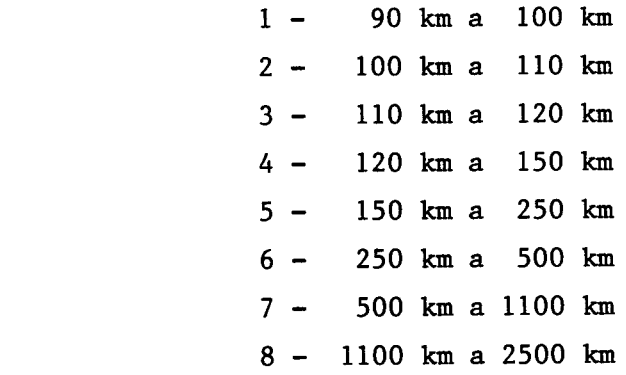

A temperatura de base  $T_{\omega}^{\dagger}$  = 2600<sup>o</sup>K é a mesma para todos os constituintes, para todas as faixas de altitude, com exceção das faixas 7 e 8 para o hidrogênio, onde foi adotado  $T_{\infty}^{\prime}$  = 500°K. Isto porque não se conseguiu a precisão desejada na densidade com o valor original de 2600 $\rm{^oK}$ .

*f* importante notar, na obtenção dos coeficientesb<sub>ikj</sub>,que a altitude z coincide com a altitude de base z', pois a temperatura exosférica é igual à temperatura de base  $T_o'$ . Neste caso, também h' coincide com h.

2) Uma vez obtidos os da equação: coefficientes bikj, procede-se a resolução de se a resolução de se a resolução de se a resolução de se a resolu

$$
h' = c_{ikj} + c_{ikj} h + c_{ikj}/h + c_{ikj}/h^{2},
$$
 (5)

avaliada também em 4 altitudes distintas dentro de cada faixa de altitude k e para cada constituinte i.

Os valores h' serão obtidos a partir do logaritmo do numero de densidade, invertendo-se a equação (1), e resolvendo-a para h'. *t* necessário selecionar qual das três raizes resultantes deverá ser usada nos cálculos posteriores. Normalmente, h' aproxima os valores de h, o que fornece uma base para a seleção.

O processo de obtenção dos coeficientes  $c_i$  deve ser repetido para 3 temperaturas exosféricas diferentes (visto que já se dispõe dos coeficientes para a temperatura  $T_{\omega}$ : c<sub>ikl</sub>  $c_{ik3} = c_{ik4} = 0 e c_{ik2} = 1$ , pois h = h').

3) De posse dos coeficientes c<sub>ic</sub> obtidos em 4 temperaturas  $ikj$  exosfericas, deve-se resolver a equação:

$$
c_{ikj} = a_{ikm1} + a_{ikm2} T_{\infty} + a_{ikm3} / T_{\infty} + a_{ikm4} / T_{\infty}^{2},
$$
 (6)

obtendo-se os coeficientes  $a_{ikmi}$ , dado que se conhecem as quatro temperaturas exosféricas utilizadas na obtenção de  $c_{ikj}$ . Resultam, portanto, 16 coeficientes a<sub>ikmi</sub>para cada faixa de altitude, para cada constituinte, perfazendo um total de 768 coeficientes, mais 192 coeficientes  $b_{ikj}$ . Os coeficientes  $b_{ikj}$  e  $a_{ikmi}$  são tabelados no Apêndice A.

#### 3 AS ROTINAS DE MODELOS ATMOSFÉRICOS

acesso ao usuario em diversos niveis. As rotinas foram orientadas no sentido de permitir o diversos Estes níveis estão hierarquizados conforme os dados que estiverem disponíveis no instante de cálculo. No primeiro nível, nao é necessário que se disponha do fluxo solar e da atividade geomagnética, pois a rotina encontra tais valores num banco de dados a partir da data fornecida. No segundo nível, cabe ao usuário pré-definir tais valores quando do acesso a rotina. Finalmente, no terceiro nível, apenas o modelo estático e empregado no cálculo da densidade e composição da atmosfera. Isto pode ser interessante quando se deseja propagar uma órbita numericamente ou semi-analiticamente por um longo período de tempo (da ordem de anos). Neste caso, com uma única avaliação por órbita, pode-se obter a densidade média àquela altitude, com razoável precisão.

Cada uma das versões possui os mesmos argumentos, sendo organizadas portanto de forma idêntica.

A estrutura dos modelos pode ser visualizada nas Figuras 1, 2 e 3, para os modelos J77, Lafontaine e Jacchia-Lineberry respectivamente. O usuário pode obter as propriedades locais da atmosfera a partir de dados de entrada diferentes, dependendo das informações que dispõe ou do tipo de resultado que deseja. Por exemplo, se os valores de fluxo solar e atividade geomagnética não forem conhecidos, estes podem ser obtidos a partir de um arquivo que contém tais valores por um determinado período de tempo (Carrara, 1989).

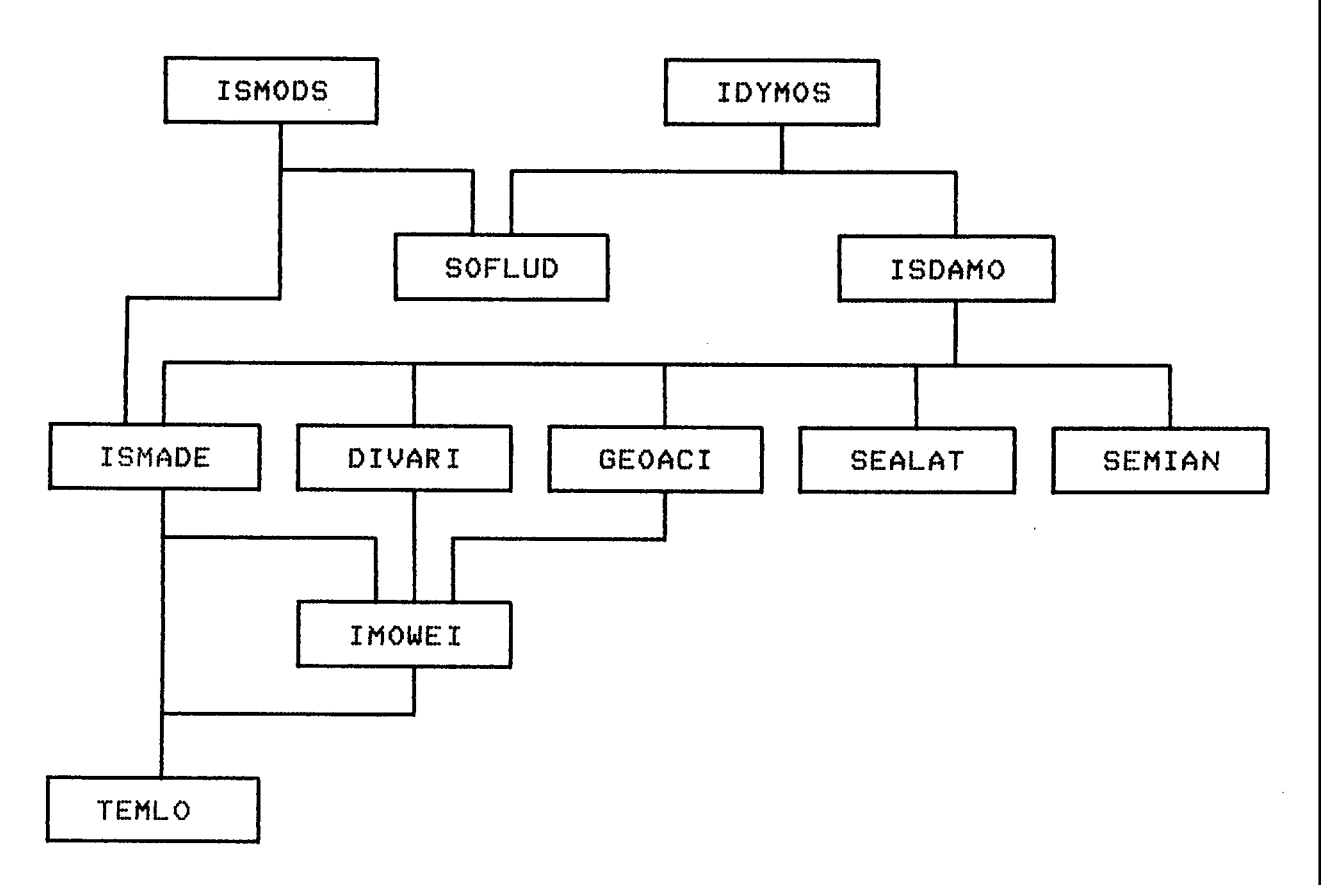

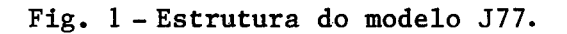

 $- 8 -$ 

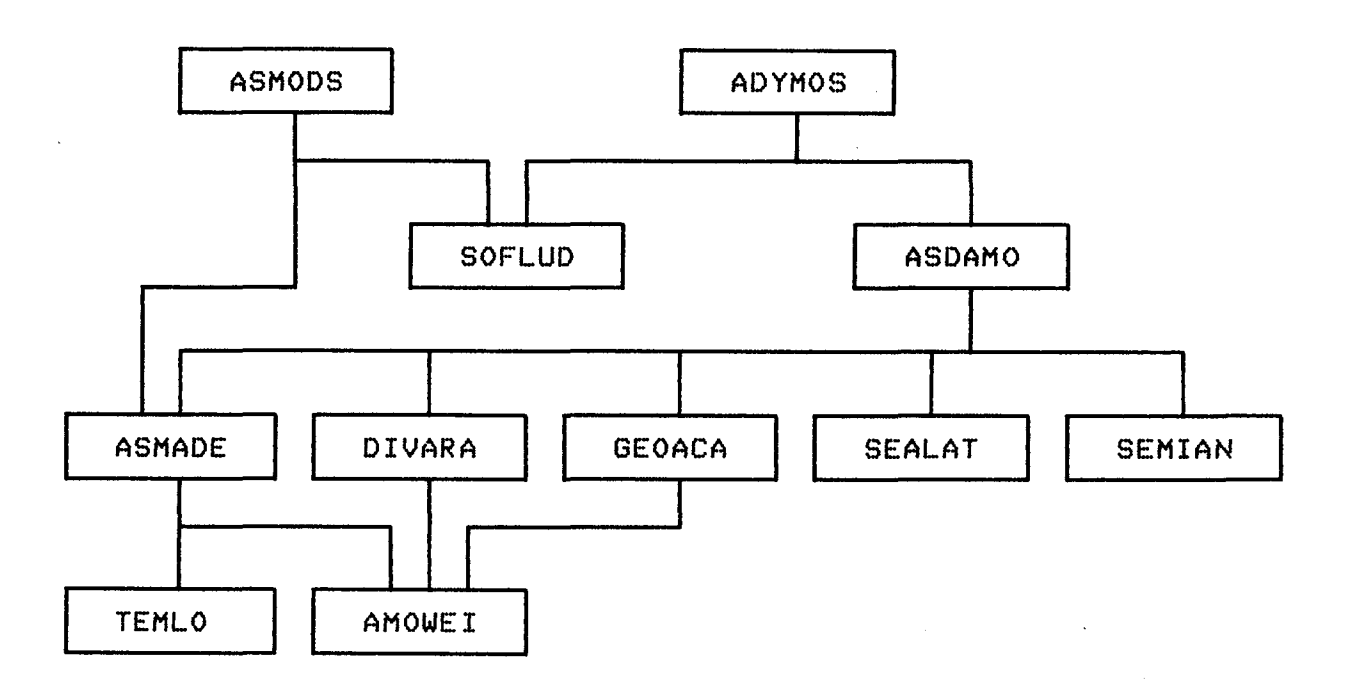

Fig. 2 - Estrutura da versão Lafontaine-Hughes para o J77.

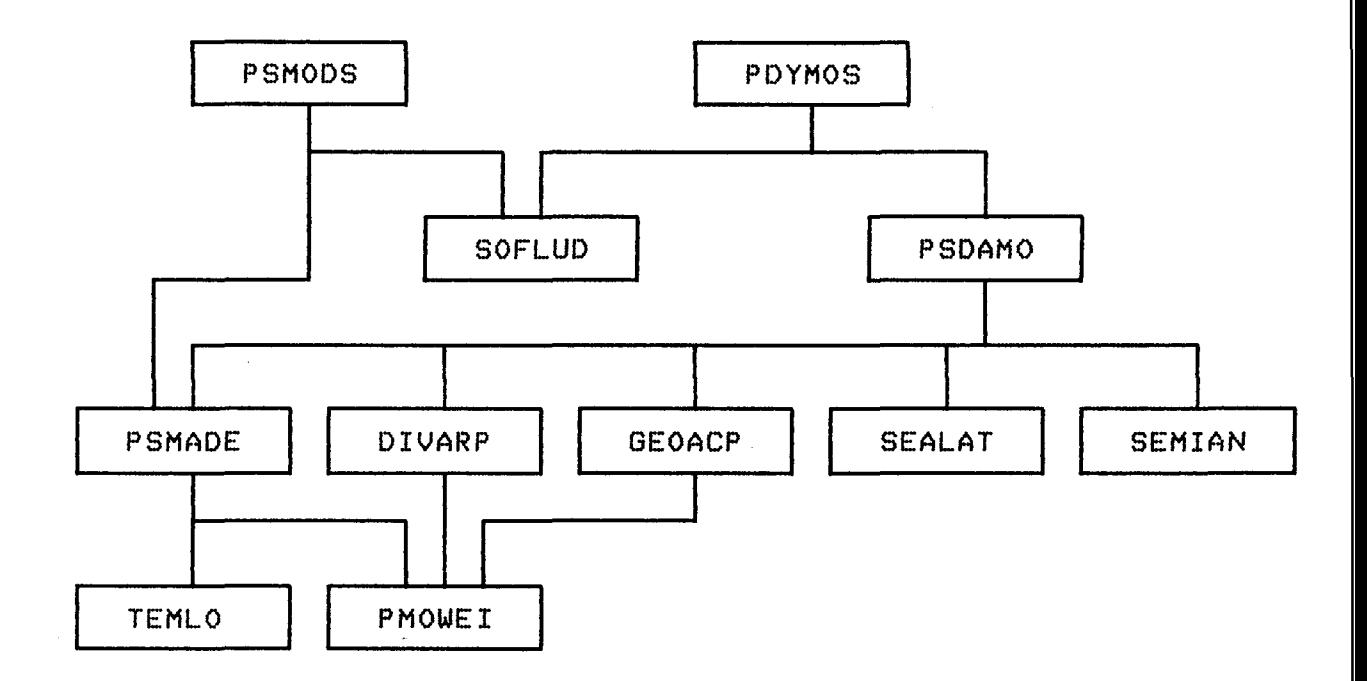

Fig. 3 - Estrutura da versão Jacchia-Lineberry do modelo J77.

De forma a estabelecer uma padronização na nomeclatura das rotinas, todas as rotinas que comecem pela letra I (do modelo de Integração numérica J77), ou A (da versão Analítica de Lafontaine-Hughes) ou ainda P (da versão Polinomial de Jacchia-Lineberry), podem ser acessadas diretamente pelo usuário. Os argumentos são exatamente os mesmos, o que facilita substituições entre as versões.

Os modelos J70 e J77 resultam num perfil de densidade atmosférica bastante semelhante entre si, porem com algumas diferenças. O acréscimo na precisão com que a densidade é obtida no modelo J77, não é, para as aplicações a que se destinam este trabalho, compensada pelo maior tempo de computação requerido nos cálculos, com relação ao modelo J70. Procurou-se, assim, comparar os modelos entre si através de dois critérios: precisão da versão analítica com relação ao modelo original e tempo de processamento num computador VAX-780, semelhante ao que vai ser usado no Centro de Controle de Satélites. Para estabelecer uma comparação bastante ampla, foram também implementados parcialmente dois outros modelos: o modelo Jacchia 70 e o modelo Jacchia-Roberts. O modelo estático e dinâmico de ambos já haviam sido implementados: a subrotina ADEN (Jacchia, 1972) e as subrotinas DYJRMO e STJRMO (Kuga, 1985; Roberts Jr., 1971).As modificações introduzidas resumiram-se em separar a parte estática da parte dinãmica da subrotina ADEN (criando a subrotina STADEN) e a construção de rotinas de interface com o usuário de maneira semelhante ao modelo J77. As Figuras 4 e 5 mostram o diagrama destes modelos. Utilizou-se, para a nomenclatura das rotinas, a letra inicial J para o modelo J70 e a letra R para a versao Jacchia-Roberts deste modelo. são descritas, a seguir, a função de cada rotina e seus argumentos.

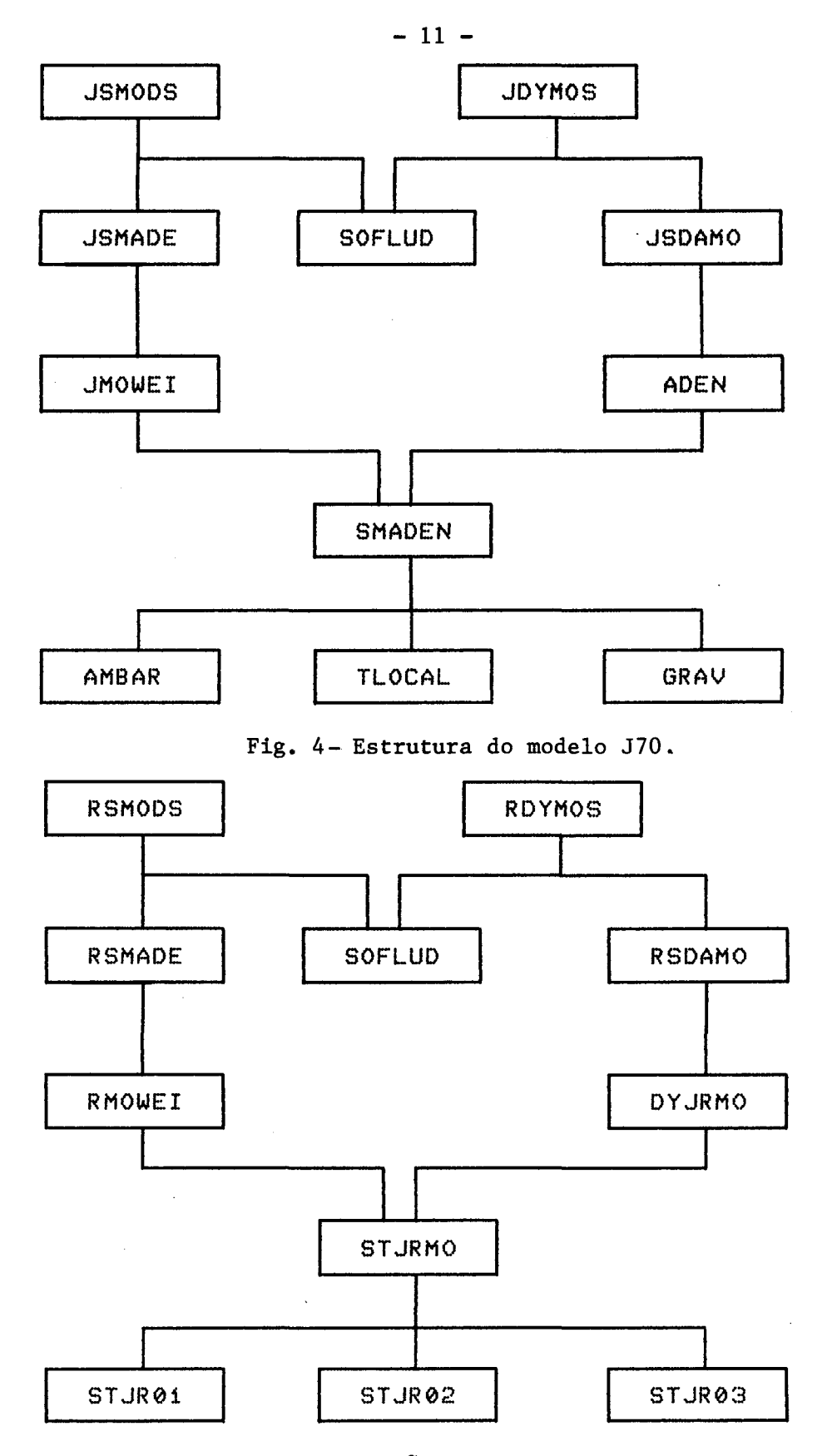

 $\ddot{\phantom{0}}$ 

Fig. 5- Estrutura da versão Jacchia-Roberts do model J70.

#### 3.1 - AS ROTINAS IDYMOS, ADYMOS, PDYMOS, JDYMOS E RDYMOS

As rotinas IDYMOS, ADYMOS, PDYMOS, JDYMOS e RDYMOS foram implementadas com o intuito de prover ao usuário grande facilidade de uso com alta confiabilidade nos resultados. De fato, desde que todos os modelos indistintamente requerem como entrada o fluxo solar e atividade geomagnética, torna-se difícil ao usuário recuperar os valores observados quando deseja reconstituir uma órbita, ou realizar previsões quando deseja simulá-la. As rotinas acessam, então, um arquivo que contém dados observacionais do fluxo solar e atividade geomagnética, bem como o valor médio do fluxo calculado segundo Jacchia no modelo J77. No momento, ainda não estão disponíveis valores de previsão de fluxo (o que pretende-se implementar no futuro), e o arquivo contém valores observados desde 1980 (Carrara, 1989).

#### A referência a rotina deve ser na forma:

CALL IDYMOS (SA, SU, RJUD, DAFR, GSTI, TE, AD, WMOL, RHOD)

tendo como entradas:

SA - Vetor numérico de 3 posições (V3), precisão dupla (D), somente de leitura (L), contendo respectivamente: ascenção reta do ponto onde se deseja as propriedades da atmosfera, em radianos; declinação (latitude geocêntrica) do ponto em radianos e altitude geocêntrica em metros (entre 90.000 e 2.S00.00am).

SU - V2, D, L. Deve conter a ascenção reta e declinação do Sol, em radianos, respectivamente.

RJUD - Variável numérica (A), D, L, contendo a data juliana modificada (a partir de 1950). No caso de não haver valores observados em tal data, a rotina deverá imprimir um aviso (veja Carrara, 1989).

DAFR - A, D, L. Fração do dia, em segundos (entre 0 e 86400).

GSTI - A, D, L. Tempo sideral de Greenwich, em radianos (O a  $2 \pi$ ). As rotinas JDYMOS e RDYMOS não usam o valor de GSTI, podendo este ser qualquer.

e como saldas:

TE - V2, D, somente escrita (E). O vetor TE irá conter, respectivamente, em cada componente: temperatura exosférica média, como definido pela Equação 20 da referência Jacchia, 1977, em graus Kelvin; temperatura local da atmosfera, em graus Kelvin.

AD - V6, D, E. Cada componente de AD irá conter o logarltmo na base 10 do numero de densidade (número de átomos ou moléculas \_3 \_ por unidade de volume), em log(m ). Os 6 constituintes sao, respectivamente: Hélio, Oxigênio molecular, Nitrogênio, Argônio, Oxigênio atômico e Hidrogênio atômico.

WMOL - A, D, E. Massa molecular média local da atmosfera, em kg/kgmol.

RHOD - A, D, E. Densidade média local da atmosfera, em  $kg/m<sup>3</sup>$ .

### 3.2 - AS ROTINAS ISMODS, ASMODS, PSMODS, JSMODS E RSMODS

Estas rotinas utilizam apenas o modelo estático no cômputo da densidade atmosférica, sem introduzir as correções devidas ao modelo dinâmico. Este tipo de saída é particularmente útil para propagações analíticas ou semi-analíticas de órbita por longos períodos de tempo, pois a densidade só irá depender da altitude, e não mais da posição relativa satélite-Terra-Sol. Como nas rotinas descritas na Seção 3.1, estas também utilizam o arquivo de valores observados de fluxo solar, através da rotina SOFLUD (Carrara, 1989). Sua chamada deve ser na forma:

CALL ISMODS (ALTU, RJUD, DAFR, TE, AD, WMOL, RHOD)

sendo entradas:

ALTU - Variável numérica (A), precisão dupla (D), somente de leitura (L), contendo a altitude geocêntrica em metros onde se deseja obter as propriedades da atmosfera (deve estar contido entre 90.000 e 2.500.000m).

RJUD - A, D, L, contendo a data juliana modificada (a partir de 1950). No caso de não haver valores observados em tal data, a rotina deverá imprimir um aviso (veja Carrara, 1989).

DAFR - A, D, L. Fração do dia, em segundos (entre O e 86400).

e saídas:

TE - Vetor numérico de duas posições (V2), D, somente escrita (E). O vetor TE irá conter, respectivamente, em cada componente: temperatura exosférica média, como definido pela Equação 20 da referência Jacchia, 1977, em graus Kelvin; temperatura local da atmosfera na dada altitude, em graus Kelvin.

AD - V6, D, E. Cada componente de AD irá conter o logarítmo na base 10 do numero de densidade (número de átomos ou moléculas por unidade de volume), em  $log(m^{-3})$ . Os 6 constituintes são, respectivamente: Hélio, Oxigênio molecular, Nitrogênio, Argônio, Oxigênio atômico e Hidrogênio atômico.

 $WMOL - A, D, E. Massa m$  $em$ kg/kgmol.

RHOD - A, D, E. Densidade média local da atmosfera na dada altitude, em  $\text{kg/m}^3$ .

#### 3.3 - AS ROTINAS ISDAMO, ASDAMO, PSDAMO, JSDAMO E RSDAMO

Estas rotinas contêm o modelo integral proposto por Jacchia, no caso da ISDAMO (J77) e JSDAMO (J70) e suas versões analíticas ASDAMO (Lafontaine-Hughes), PSDAMO (Jacchia-Lineberry) e RSDAMO (Jacchia-Roberts). Tanto o modelo estático como o dinâmico estão presentes, cabendo ao usuário fornecer os valores do fluxo solar, fluxo solar médio e atividade geomagnética. Sua forma e:

CALL ISDAMO (SA, SU, SF, RJUD, DAFR, GSTI, TE, AD, WMOL, RHOD)

onde as entradas são:

SA - Vetor numérico de 3 posições (V3), precisão dupla (D), somente de leitura (L), contendo respectivamente: ascenção reta do ponto onde se deseja as propriedades da atmosfera, em radianos; declinação (latitude geocêntrica) do ponto em radianos e altitude geocêntrica em metros (entre 90.000 e 2.500.000m).

SU - V2, D, L. Deve conter a ascençao reta e declinação do Sol, em radianos, respectivamente.

SF - V3, D, L. Vetor contendo, respectivamente: fluxo solar observado, com 10.7 cm de comprimento de onda, em unidades de 10<sup>-22</sup> W/m<sup>2</sup> Hz; fluxo solar médio, calculado conforme Jacchia

(1977) (Carrara, 1989), em unidades de  $10^{-22}$  W/m<sup>2</sup> Hz; e o indice planetário de 3 horas Kp, observado no instante DAFR-Dt, onde Dt é um atraso no tempo que depende da latitude geomagnética, segundo Jacchia (ver também Carrara, 1989).

RJUD - Variável numérica (A), D, L, contendo a data juliana modificada (a partir de 1950).

DAFR - A, D, L. Fração do dia, em segundos (entre O e 86400).

GSTI - A, D, L. Tempo sideral de Greenwich, em radianos (O a 2~). O valor de GSTI não é utilizado nas rotinas JSDAMO e RSDAMO.

e as saídas sao:

TE - V2, D, somente escrita (E). O vetor TE irá conter, respectivamente, em cada componente: temperatura exosférica média, como definido pela Equação 20 da referência Jacchia, 1977, em graus Kelvin; e temperatura local da atmosfera, em graus Kelvin.

AD - V6, D, E. Cada componente de AD irá conter o logarítmo na base 10 do numero de densidade (número de átomos ou moléculas por unidade de volume), em  $log(m^{-3})$ . Os 6 constituintes são, respectivamente: Hélio, Oxigênio molecular, Nitrogênio, Argônio, Oxigênio atômico e Hidrogênio atômico.

WMOL - A, D, E. Massa molecular média local da atmosfera, em kg/kgmol.

RHOD - A, D, E. Densidade média local da atmosfera, em kg/m<sup>3</sup>.

3.4 - AS ROTINAS ISMADE, ASMADE, PSMADE JSMADE E RSMADE

Estas rotinas sao semelhantes as rotinas ISMODS, ASMODS, PSMODS, JSMODS e RSMODS com a diferença que, aqui, e necessário fornecer os valores de fluxo solar e fluxo solar médio. Estas subrotinas contêm, dinâmico. Observa-se que atividade geomagnética, necessária para calcular o incremento da temperatura exosférica no modelo dinâmico, não necessita ser fornecida como entrada. O acesso à subrotina é na forma:

CALL ISMADE (ALTU, SF, TE, AD, WMOL, RHOD)

onde as entradas são:

ALTU - Variável numérica (A), precisão dupla (D), somente de leitura (L), contendo a altitude geocêntrica em metros onde se deseja obter as propriedades da atmosfera (deve estar contido entre 90.000 e 2.S00.00Om).

SF - Vetor numérico de duas posições (V2), D, L contendo, respectivamente: fluxo solar observado, com 10.7 cm de comprimento de onda, em unidades de  $10^{-22}$  W/m<sup>2</sup> Hz e o fluxo solar médio, calculado conforme Jacchia (1977) (Carrara, 1989), em unidades de  $10^{-22}$  W/m<sup>2</sup> Hz.

e as saídas:

TE - V2, D, somente escrita (E). O vetor TE irá conter, respectivamente, em cada componente: temperatura exosférica média, como definido pela Equação 20 da referência Jacchia, 1977, em graus Kelvin; e temperatura local da atmosfera na altitude ALTU, em graus Kelvin.

AD - V6, D, E. Cada componente de AD irá conter o logarítmo na base 10 do numero de densidade (número de átomos ou moléculas por unidade de volume), em  $log(m^{-3})$ . Os 6 constituintes são, respectivamente: Hélio, Oxigênio molecular, Nitrogênio, Argônio, Oxigênio atômico e Hidrogênio atômico.

WMOL - A, D, E. Massa molecular média na altitude dada, em kg/kgmol.

RHOD - A, D, E. Densidade media na altitude ALTU, em kg/m<sup>3</sup>.

#### 3.5 - AS ROTINAS IMOWEI, AMOWEI, PMOWEI, JMOWEI E RMOWEI

As rotinas IMOWEI, AMOWEI, PMOWEI, JMOWEI e RMOWEI são as rotinas primitivas das diversas versões. É nelas que o modelo estático está totalmente contido e, portanto, embora com resultados bastante próximos, possuem algorítmos completamente diferentes. Estas rotinas não usam mais os valores do fluxo solar para o cálculo da temperatura exosférica, mas sim a própria temperatura exosférica como entrada. Possíveis aplicações destas rotinas seriam o cálculo do tempo de vida de satélites, taxa de decaimento orbital, etc. Nestes exemplos, so se pode empregar previsões para o fluxo solar médio, e, desde que este varia lentamente com o tempo, pode-se supô-Io constante e obter diretamente o valor da temperatura exosférica correspondente. As chamadas às subrotinas devem ser na forma:

CALL IMOWEI (TEXO, ALTU, AD, WMOL, RHOD)

sendo entradas:

TEXO - Variável numérica (A), precisão dupla (D), somente de leitura (L). Temperatura exosférica da atmosfera, em graus Kelvin. Deve estar compreendida, normalmente, entre 500 e  $2600^\circ$ K.

ALTU - A, D, L. Deve conter a altitude geocêntrica em metros onde se deseja obter as propriedades da atmosfera (compreendido entre 90.000 e 2.500.00Om).

e saídas:

AD - V6, D, E. Cada componente de AD irá conter o logarítmo na base 10 do numero de densidade (número de átomos ou moléculas por unidade de volume), em  $log(m^{-3})$ . Os 6 constituintes são, respectivamente: Hélio, Oxigênio molecular, Nitrogênio, Argônio, Oxigênio atômico e Hidrogênio atômico.

WMOL - A, D, E. Massa molecular média na altitude dada, em kg/kgmol.

RHOD - A, D, E. Densidade media na altitude ALTU, em kg/m<sup>3</sup>.

#### 4 COMPARAÇÕES ENTRE OS DIVERSOS MODELOS

Os diferentes modelos e versoes foram comparados entre si através da precisão obtida com relação ao modelo original; e com relação ao tempo de processamento no computador VAX-780.

As Figuras 6 e 7 mostram o erro na densidade atmosférica das versões Lafontaine-Hughes e Jacchia-Lineberry com relação ao modelo J77, em função da altitude, para várias temperaturas exosféricas. A versao Lafontaine-Hughes possui um erro relativamente pequeno, atingindo no máximo 5% nas altitudes compreendidas entre 200 e 700 km. Nas demais altitudes o erro é ainda menor. Quanto à versão Jacchia-Lineberry, o erro também é maior nas baixas altitudes, chegando a 11% a 170 km de altitude. Este erro é, em grande parte, devido a uma imperfeição no ajuste do polinômio ao perfil do nitrogênio, que apresenta grande variação na densidade em função da temperatura, além de ser o principal componente da atmosfera àquela **altitude. Embora pequeno, o erro poderia ser reduzido ainda mais se fosse adotada uma outra temperatura de base para o nitrogênio em baixas altitudes.**

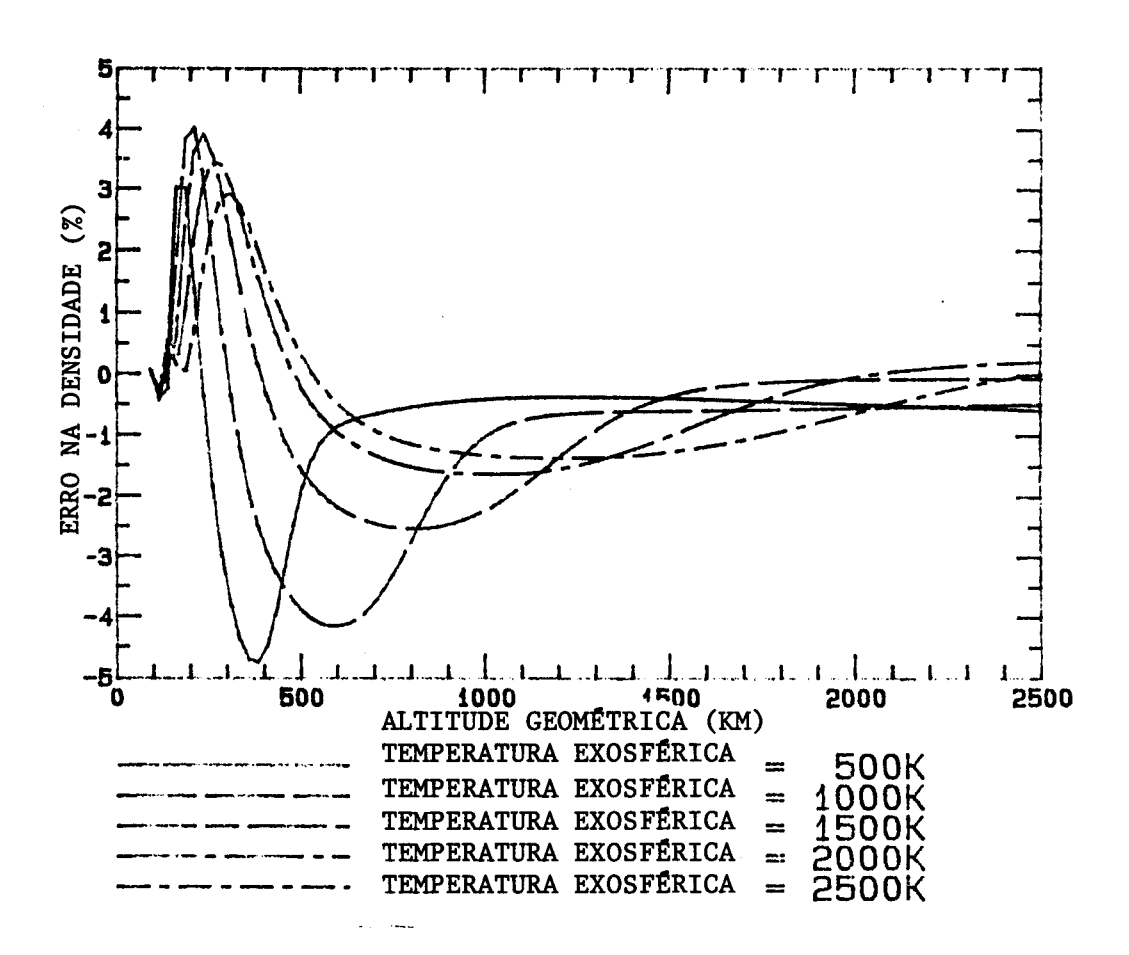

**Fig. 6 - Erro na densidade da versão Lafontaine-Hughes.**

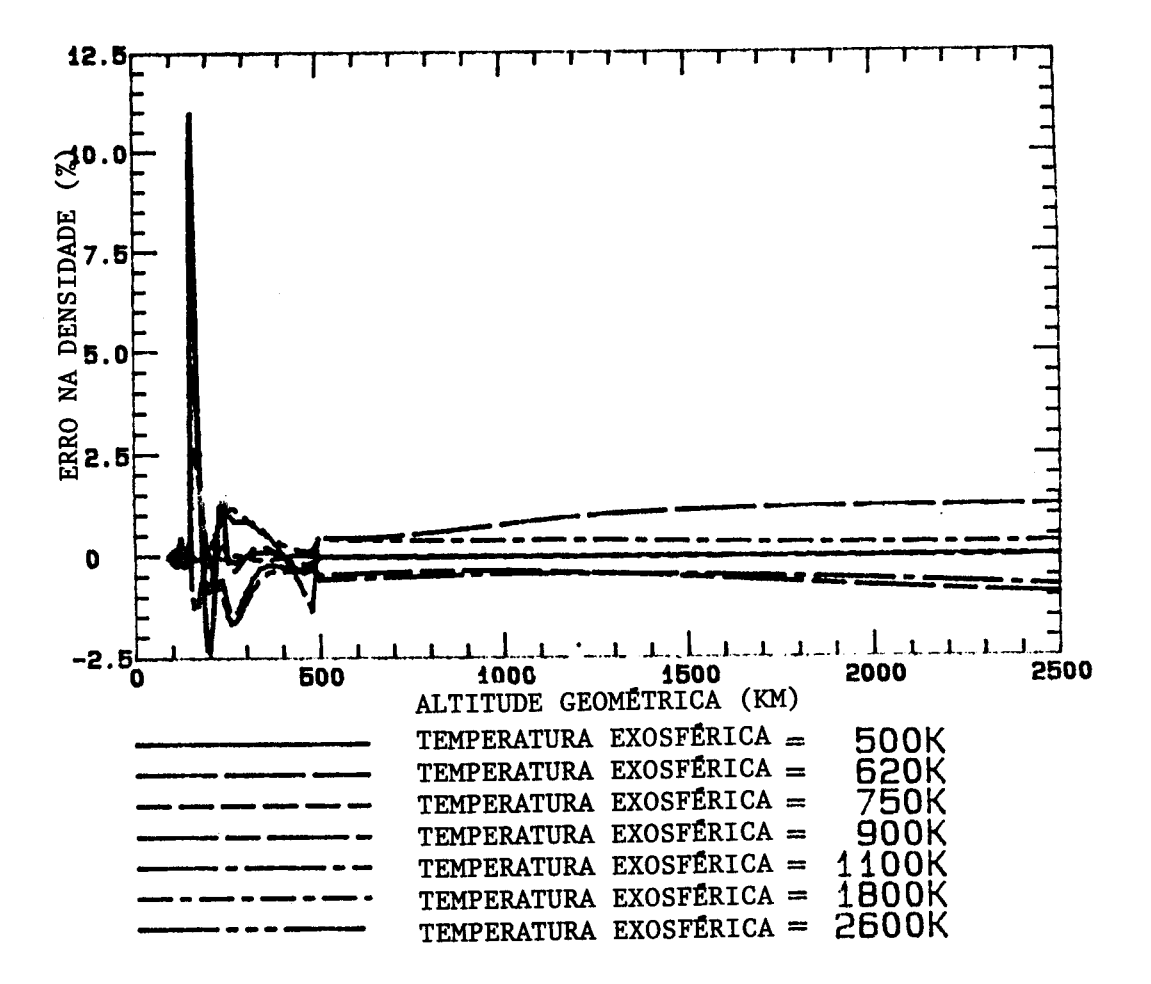

Fig. 7 - Erro na densidade da versão Jacchia-Lineberry.

A Figura 8 mostra o erro na densidade em função da altitude da versão Jacchia-Roberts em relação ao modelo J70. O erro aqui também mantem-se reduzido, atingindo 10%, no máximo, a 120 Km, para temperatura exosférica de  $2500^{\circ}$ K.

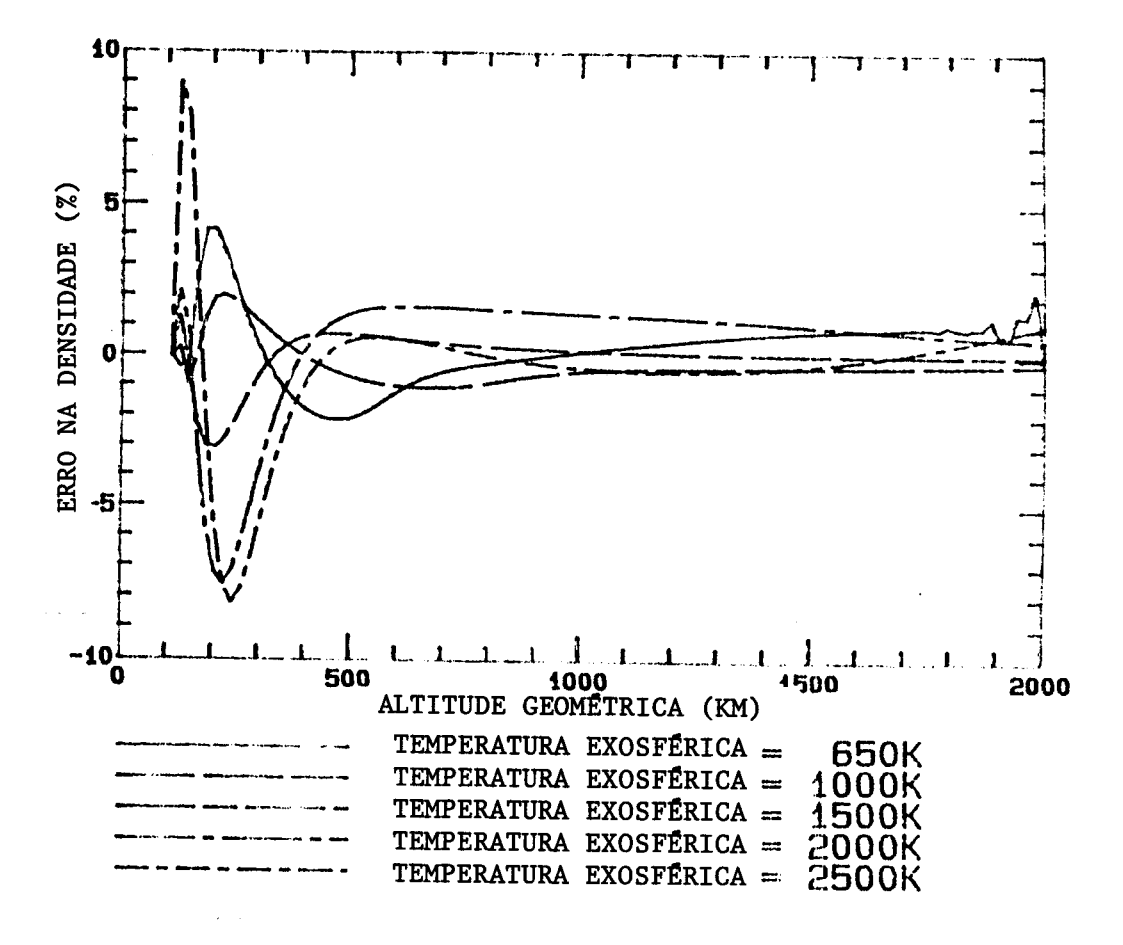

Fig. 8- Erro na densidade da versão Jacchia-Roberts.

Os erros das diversas versões, como pode ser verificado, é insignificante quando comparado ao erro do modelo original em relação ao valor real da densidade atmosférica. Estima-se que este último possa atingir, em certos casos, até 50% (Wertz, 1978). A escolha do modelo adequado a ser utilizado em propagadores e simuladores de órbita deve ser realizada, portanto, considerando-se critérios outros, que levem em conta não somente a precisão da versao analítica. são fatores importantes a coerência do modelo com relação aos valores observados, e, sob determinadas condições, o tempo de processamento dispendido na avaliação da densidade num dado ponto. O modelo J77 apresenta valores mais precisos de densidade que o modelo J70, devido, em parte, ã grande quantidade de dados obtidos pelos espectômetros de massa do satélite OGO 6 e pelos analisadores de gás do ESRO 4, em meados da década de 70. Infelizmente, estas novas informações introduziram uma maior complexidade no modelo, aumentando consideravelmente o tempo de computação.

um tempo de processamento medio da ordem de 300 ms, seguido do model J70, com tempo médio de 140 ms. As versões analíticas apresentam, como Isto pode ser verificado na Figura 9, que mostra o tempo de processamento no computador VAX-780 dos modelos estáticos. O modelo J77 é o mais lento, em virtude dos motivos expostos acima, com era de se esperar, tempo de processamento bastante reduzido, da ordem de 14 ms para a versão Lafontaine-Hughes e 3 ms para as versões Jacchia-Lineberry e Jacchia-Roberts. Quando leva-se em conta também o modelo dinâmico (Figura 10), além do estático, a vantagem da versão Jacchia-Roberts torna-se ainda maior, visto que o modelo estático necessita ser avaliado apenas uma vez no modelo J70 e oito vezes no modelo J77. Em ordem decrescente de tempo médio de processamento temse: Jacchia 77 com 2600 ms, Jacchia 70 com 140 ms, Lafontaine-Hughes com 120 ms, Jacchia-Lineberry com 35 ms e Jacchia-Roberts com 6 ms.

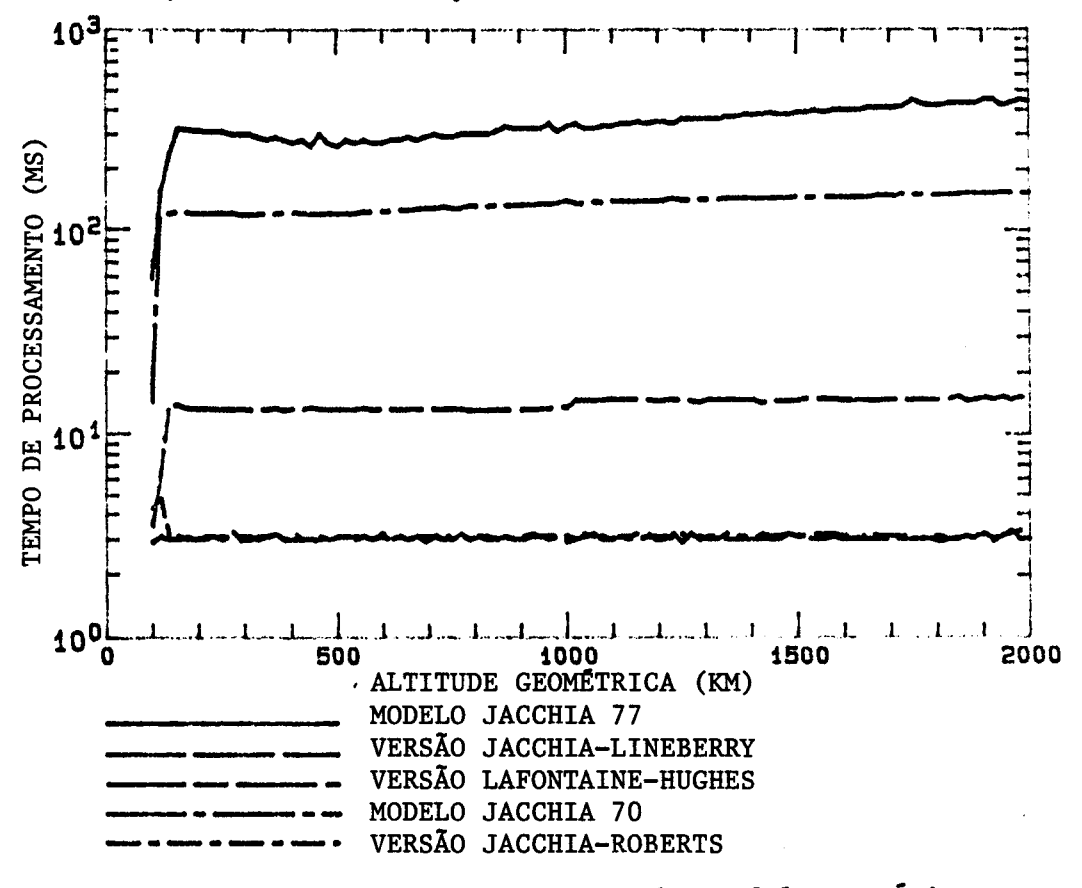

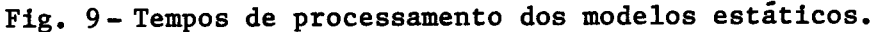

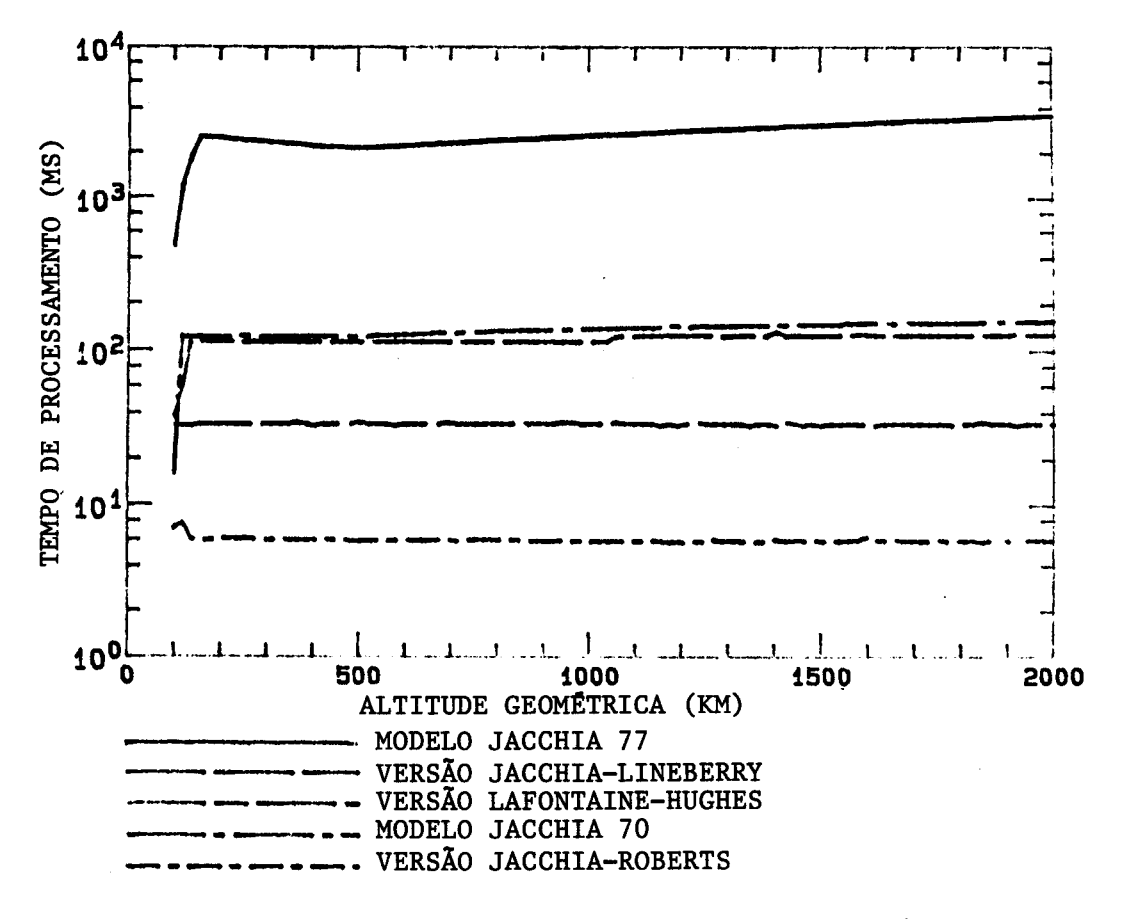

Fig. 10 - Tempos de processamento dos modelos dinâmicos.

#### 5 CONCLUSÕES

atmosféricos de Jacchia (1972, 1977), suas versões analíticas (De Hughes,  $1983;$ Lafontaine and <sup>O</sup> trabalho apresenta uma compilação dos modelos Roberts, 1971), e implementações eficientes em computador (Mueller, 1982; Kuga, 1985). Diversas comparações em termos de precisão em relação ao modelo original das implementações, bem como os tempos de processamento foram realizadas. Rotinas de interface, com chamadas padronizadas, foram desenvolvidas, de modo a facilitar o uso e permitir a utilização dos modelos em diversos níveis: modelo estático, modelo dinâmico, acesso a arquivos de atividade solar, etc. Em problemas com requisitos acentuados de tempo de processamento, recomenda-se o uso de rotinas rápidas, como Jacchia-Lineberry (J77) ou Jacchia-Roberts (J70), com precisão levemente degradada. As demais versões e modelos encontram aplicação em problemas sem restrições ao tempo de processamento ou com necessidade de reproduzirem fielmente o modelo original.

#### REFERÊNCIAS BIBLIOGRÁFICAS

- CARRARA, V. Um banco de dados contendo valores de fluxo solar e atividade geomagnetica para cômputo da densidade da alta atmosfera. são José dos Campos, INPE, 1989. (Documento A-ETD-0053).
- DE LAFONTAINE, J.; HUGHES, P. An analitycal version of Jacchia's 1977 model atmosphere. Celestial mechanics, 29(1):3-26, 1983.
- JACCHIA, L. G. Static Diffusion Models of the Upper Atmosphere With Empirical Temperature Profiles. Cambridge, MA, SAO, 1964 (SAO Special Report 170).
	- Atmospheric models in the region from 110 to 2000 km. In: COMMITTEE ON SPACE RESEARCH (COSPAR). CIRA 1972. Berlim, Akademic-Verlag, 1972. Part 3, p. 227-338.
		- Thermospheric temperature, density and composition: new models. Cambridge, MA, SAO, 1977. (SAO Special Report 375).
- KUGA, H. K. Reformulação computacional do modelo atmosférico de Jacchia-Roberts 1971. são José dos Campos, INPE, Out. 1985 (INPE-3691-RPE/493).
- MUELLER, A. C. Jacchia-Lineberry upper atmosphere density model. Huston NASA, 1982. (NASA-CR-167824).
- NASA. Models of earth's atmosphere (90 to 2500 km). 1973. (NASA SP-8021).
- ROBERTS JR., C. E. An analytical model for upper atmospheric densities based upon Jacchia's 1970 models. Celestial Mechanics, 4(3/4):368-377, Dec. 1971.
- WERTZ, J. R. Spacecraft Attitude Determination and Control. Dordrecht, Holland, D. Reidel, 1978.

### APENCIDE A

#### COEFICIENTES DA VERSÃO JACCHIA-LINEBERRY

### TABELA A.l

#### **CONSTITUINTES**

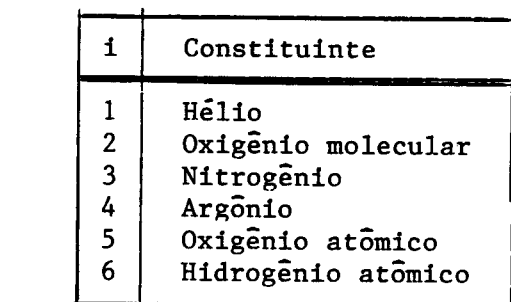

### TABELA A.2

#### FAIXAS DE ALTITUDE

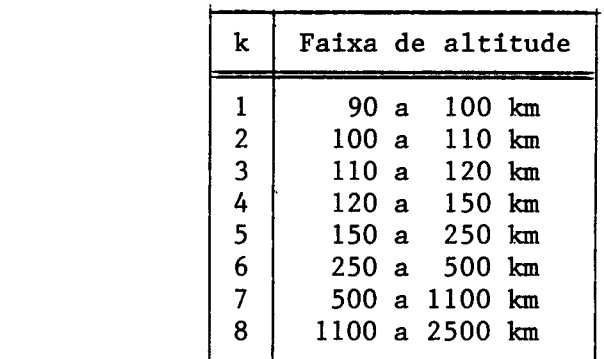

# COEFICIENTES <sup>a</sup>ikmj - HÉLIO

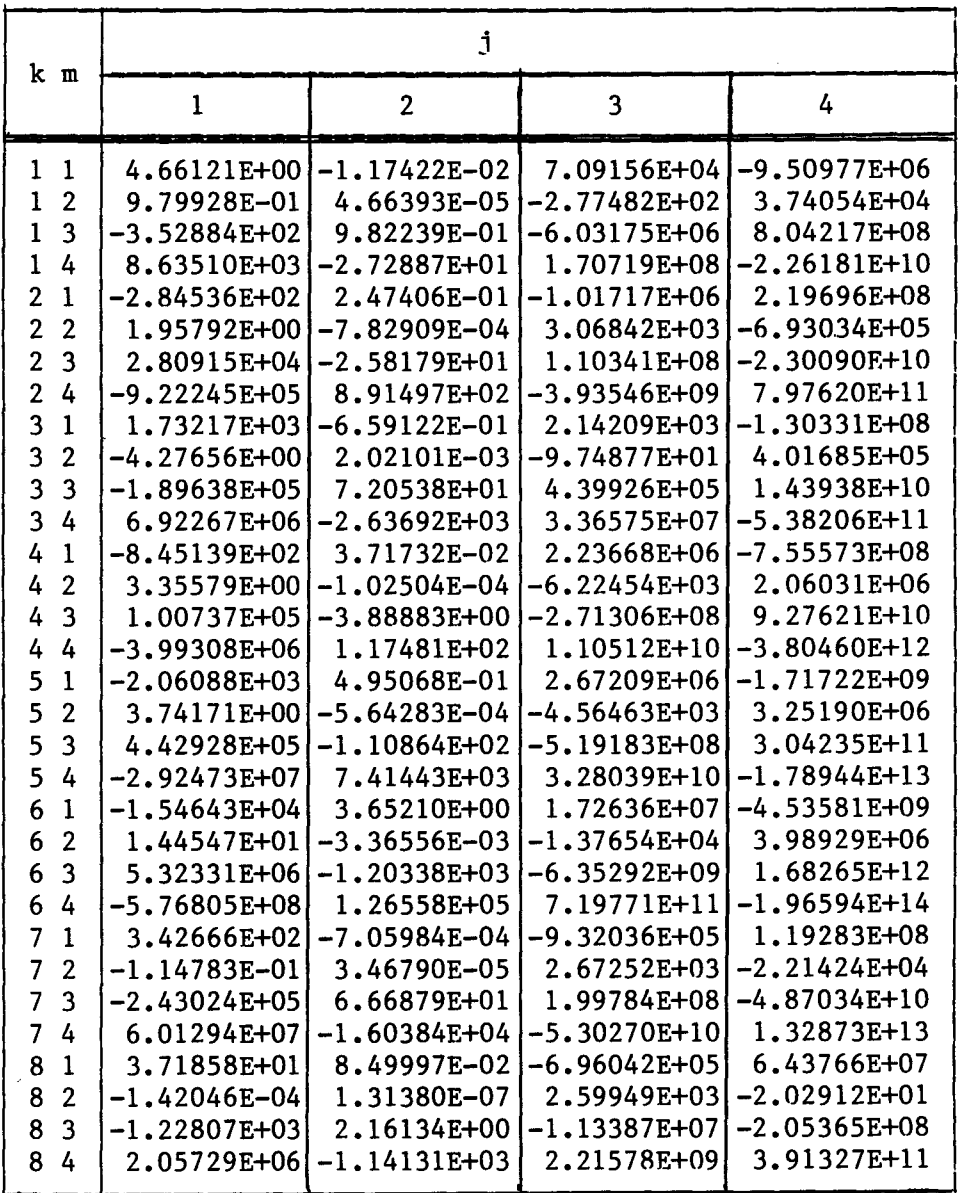

# COEFICIENTES <sup>a</sup>ikmj - OXIGĒNIO MOLECULAR

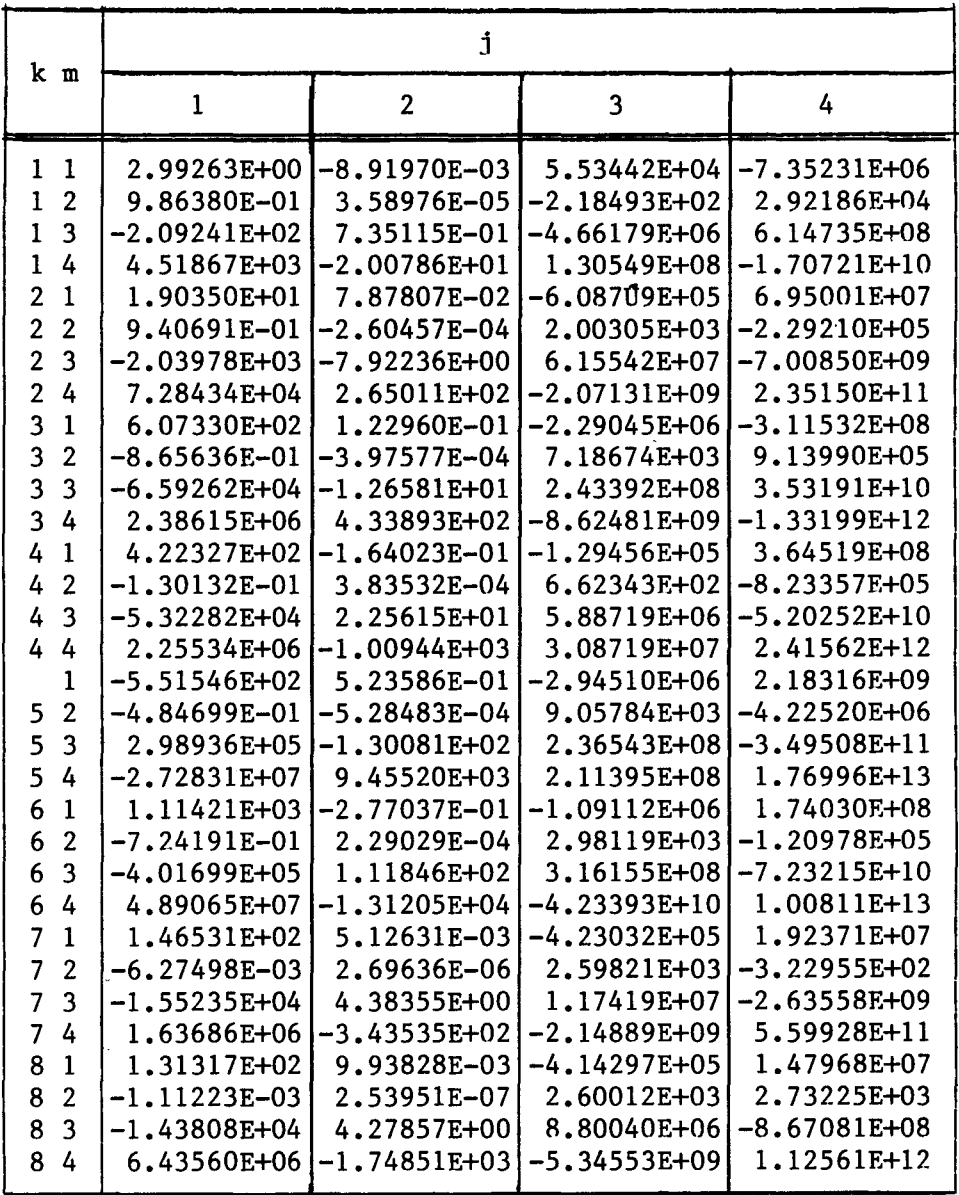

# COEFICIENTES <sup>a</sup>ikmj - NITROGÊNIO

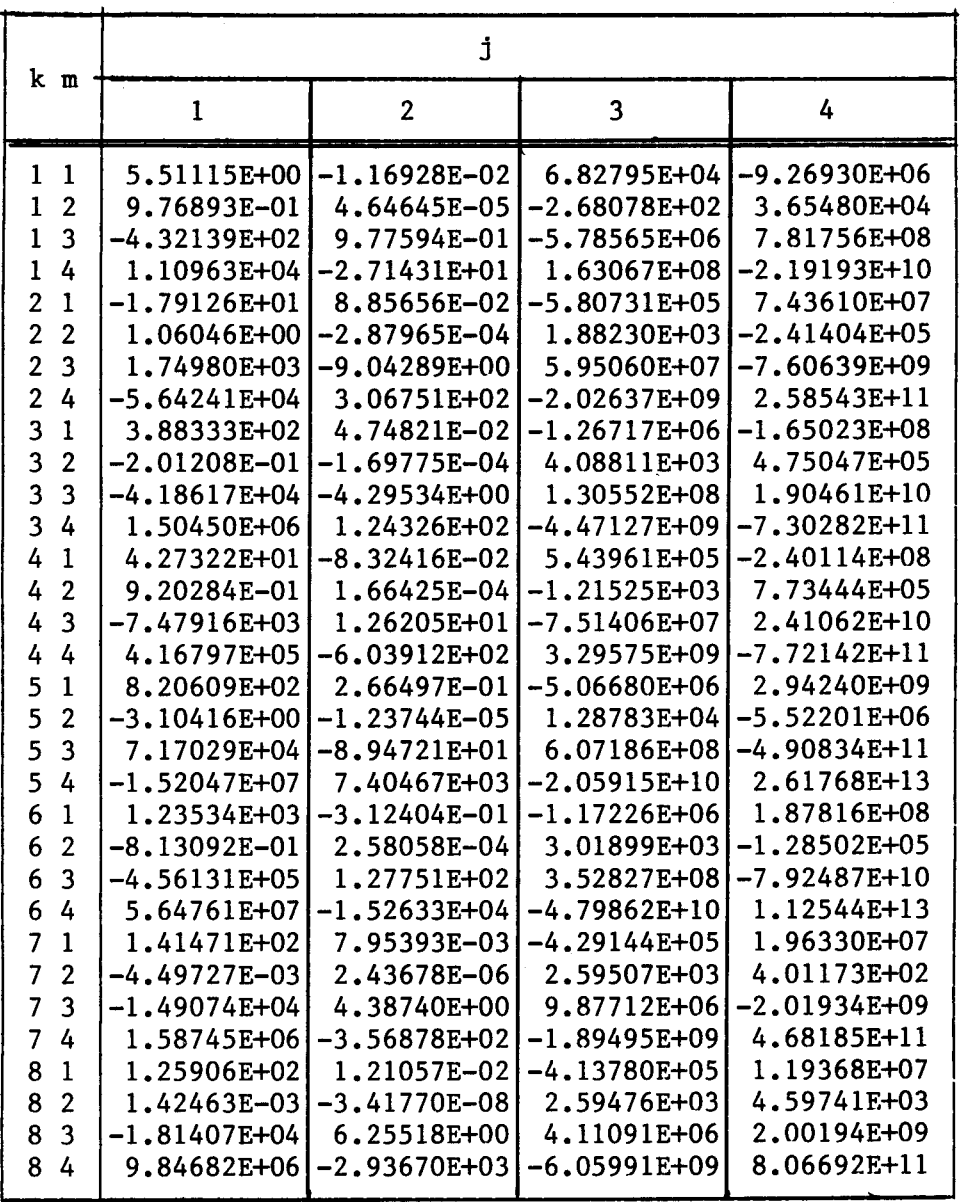

 $\ddot{\phantom{1}}$ 

# COEFICIENTES <sup>a</sup>ikmj - ARGÔNIO

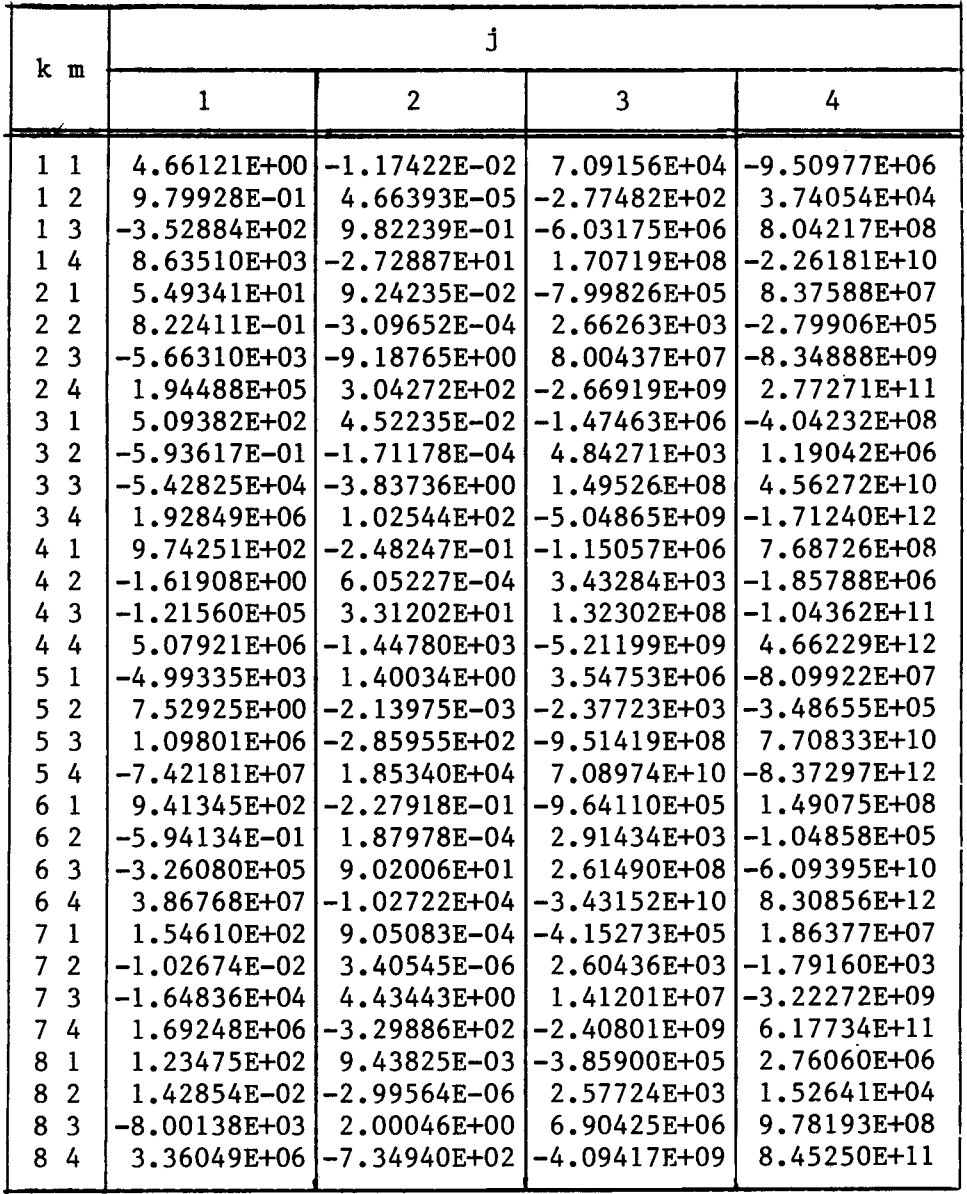

 $\bar{\beta}$ 

# COEFICIENTES <sup>a</sup>ikmj - OXIGÊNIO ATÔMICO

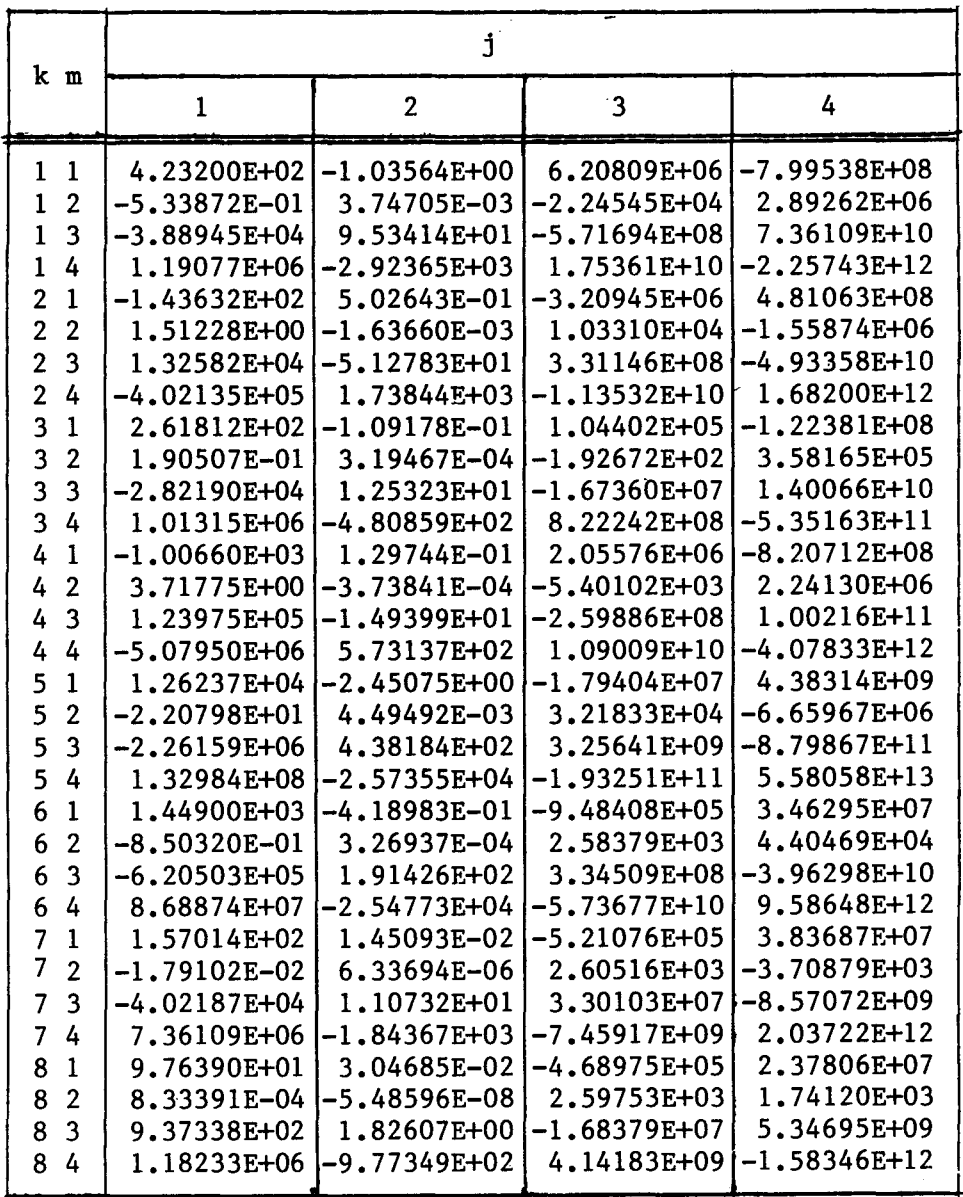

# COEFICIENTES <sup>a</sup>ikmj - HIDROGĒNIO ATŌMICO

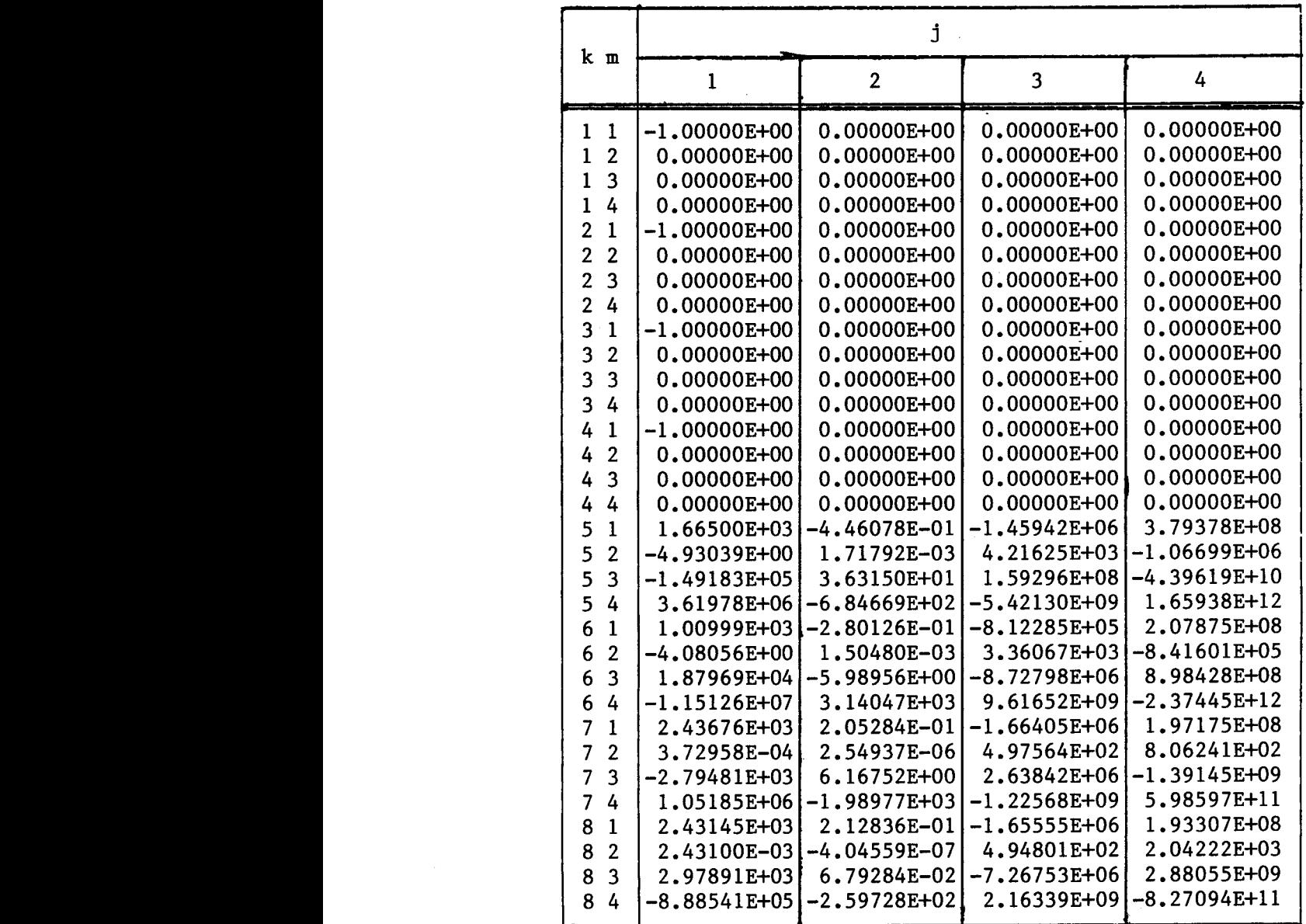

# COEFICIENTES  $b_{ikj}$  - HÉLIO

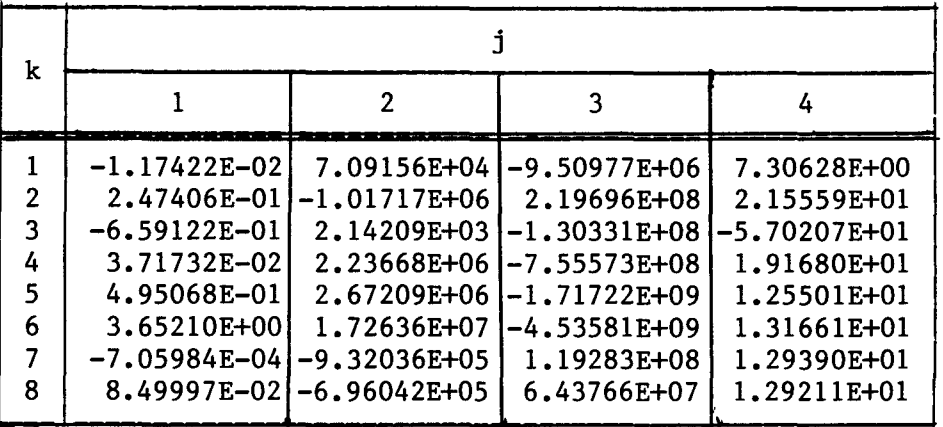

### TABELA A.10

# COEFICIENTES <sup>b</sup>ikj - OXIGÊNIO MOLECULAR

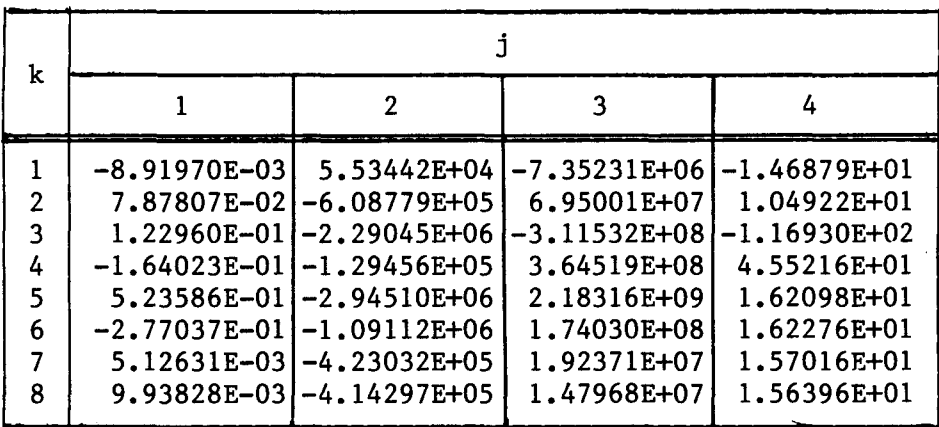

# $COEFTCIENTES$ <sup>b</sup>ikj - NITROGĒNIO

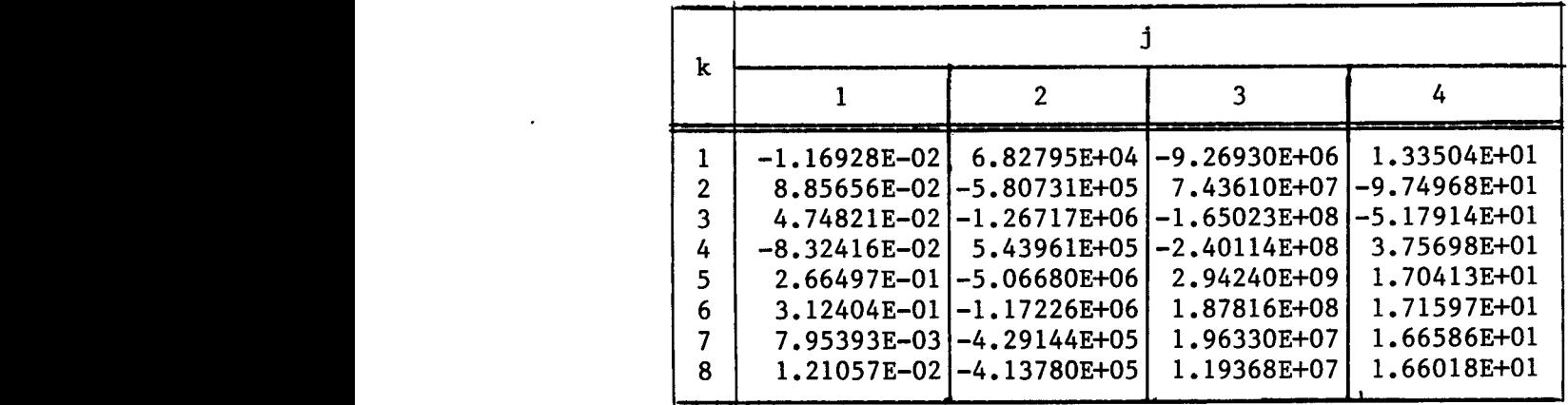

### TABELA A.12

# $COEFICIENTES$ <sup>b</sup>ikj - ARGONIO

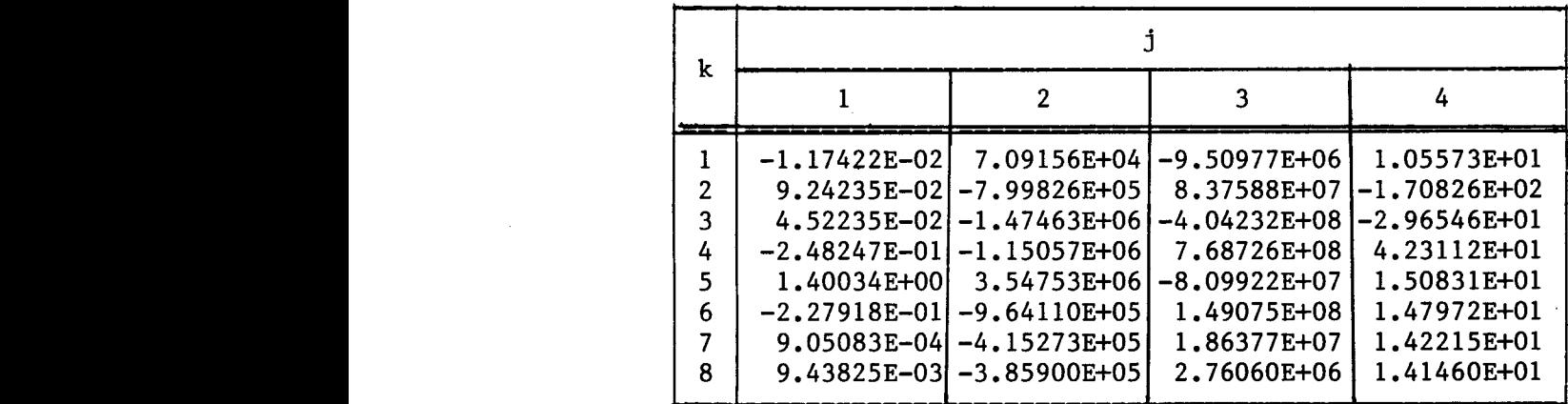

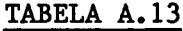

# COEFICIENTES <sup>b</sup>ikj - OXIGÊNIO ATÔMICO

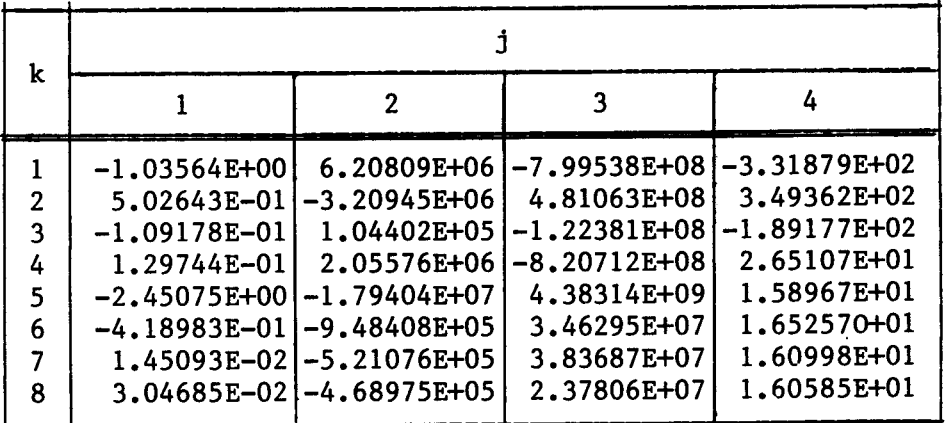

### TABELA A.14

# COEFICIENTES <sup>b</sup>1kj - HIDROGÊNIO ATÔMICO

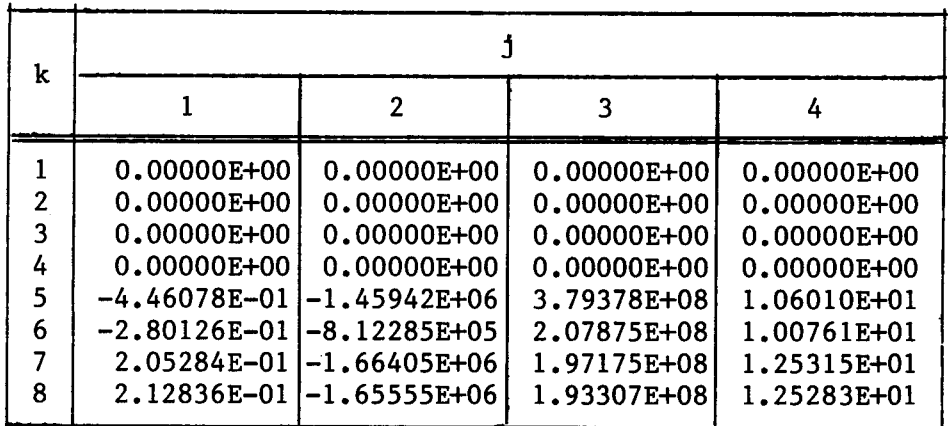